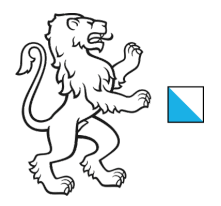

13.06.2023\_V1.0

# **Statistik des Schulpersonals (SSP): Handbuch Kanton Zürich 2023**

**Definition der Merkmale und Datenformat**

## **Vorbemerkung**

In der Statistik des Schulpersonals (SSP) werden alle Unterrichts- und Führungstätigkeiten erfasst, die vom Lehr- und Schulleitungspersonal (im Folgenden Schulpersonal) an Schulen mit einem Standort im entsprechenden Kantonsgebiet ausgeführt werden.

Diese Dokumentation orientiert über die für die Statistik relevanten Personen und Tätigkeiten. Zudem werden die verlangten Merkmale definiert und die entsprechenden Codes erläutert.

Die Daten können entweder als CSV-Dateien per Import hochgeladen oder online über die Weberfassung erfasst werden.

Die Angaben in der Datenlieferung müssen sich auf den Stichtag beziehen, welcher mit der Erhebungsaufforderung bekannt gegeben wird.

## **Zur Nutzung dieser Dokumentation**

Diese Dokumentation gibt Antworten auf die folgenden Fragen:

- Welche Personen und Tätigkeiten müssen erfasst werden? Siehe dazu Kapitel *[Erhebungsgegenstand](#page-3-0)* ab Seite [4.](#page-3-0)
- Wie sind die Merkmale definiert und welche Codes sind zu verwenden? Siehe dazu Kapitel *[Definition der Merkmale](#page-7-0)* ab Seite [8.](#page-7-0)
- Welches Datenformat haben die einzelnen Merkmale innerhalb der Importdateien? Siehe dazu *[Anhang 3 – Datenformat für den Import](#page-35-0)* auf Seite [36.](#page-35-0)

Die Änderungen bei den Merkmalen im Vergleich zum Vorjahr sind in der Dokumentation farbig hinterlegt.

# Inhaltsverzeichnis

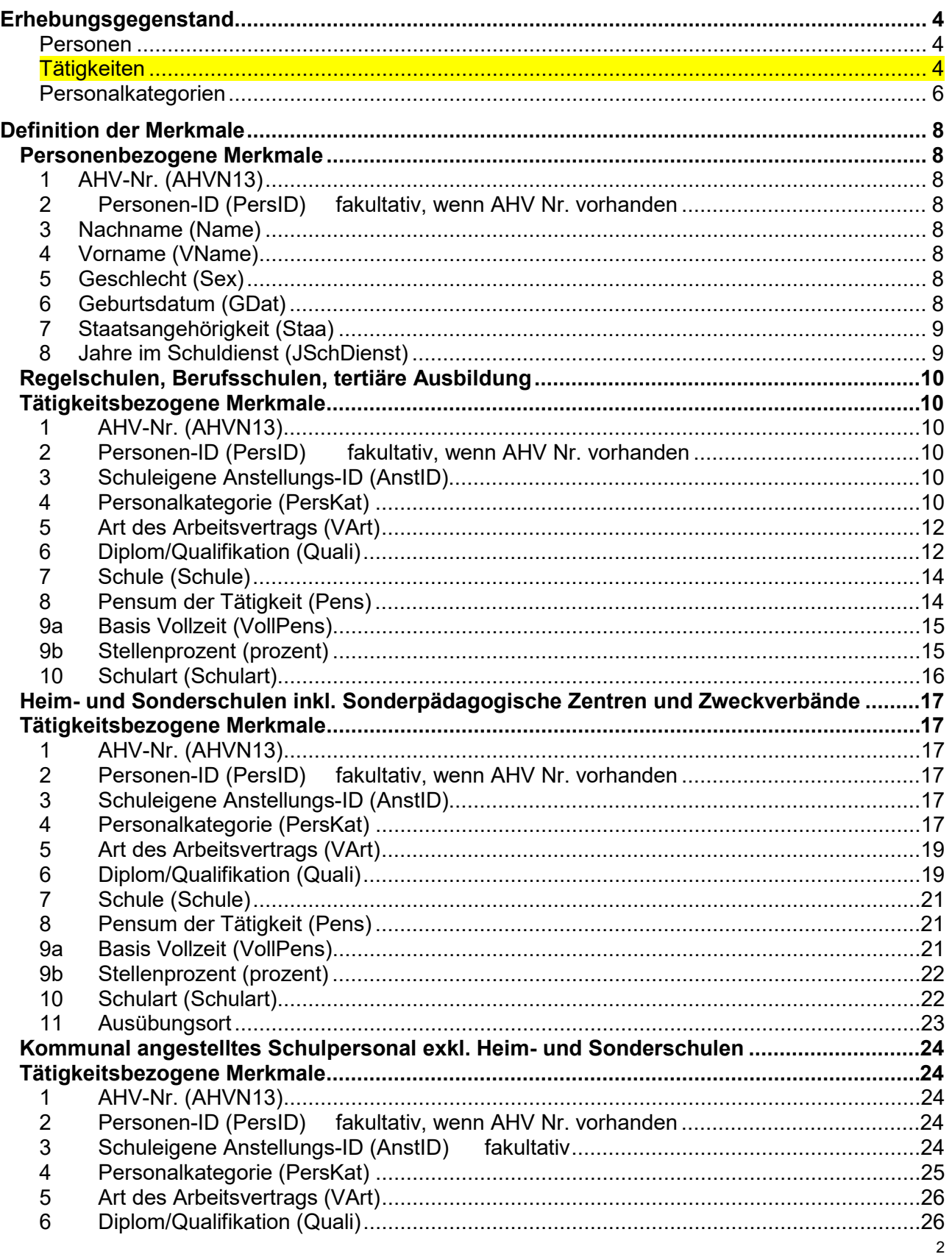

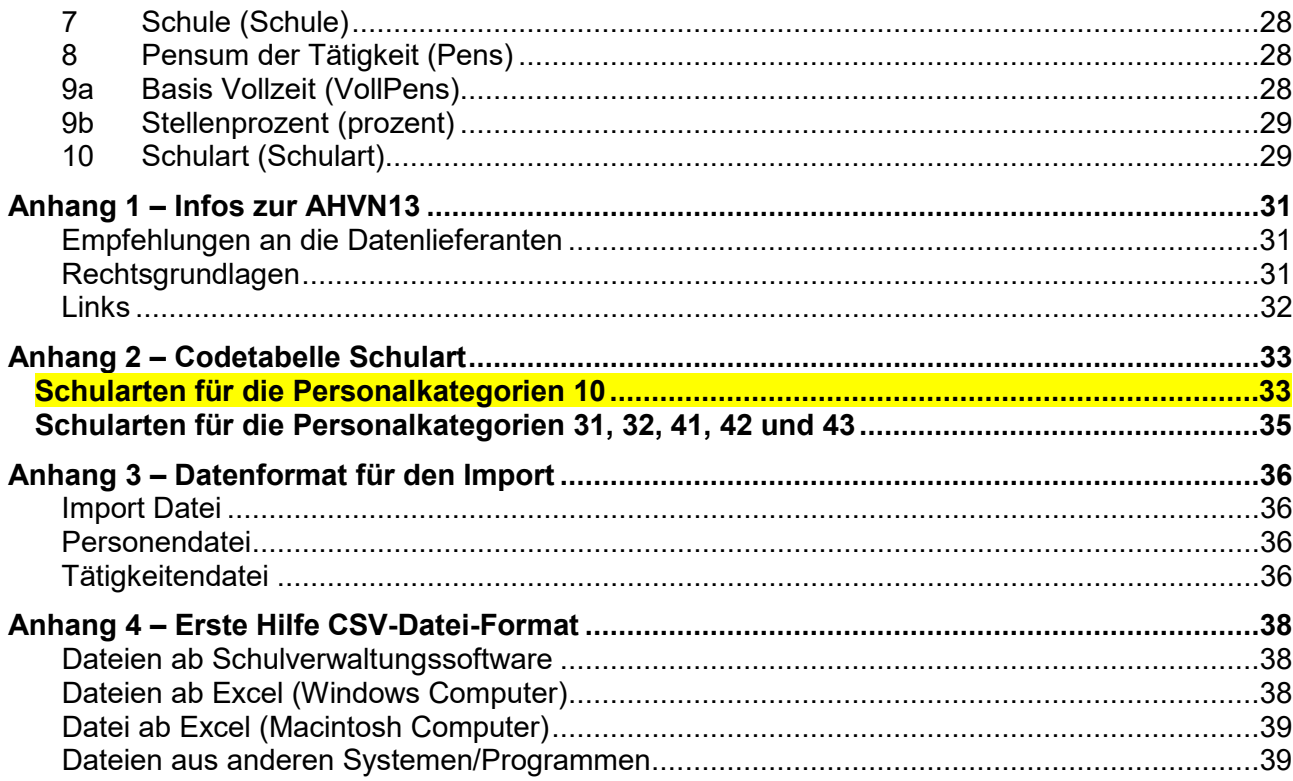

# <span id="page-3-0"></span>**Erhebungsgegenstand**

Die Statistik des Schulpersonals (SSP) berücksichtigt Merkmale zur Person und Merkmale zur Tätigkeit. Jede erfasste Tätigkeit muss eindeutig einer Person zugeordnet werden können, hingegen kann es Personen geben, die mehr als eine Tätigkeit ausüben.

### **Personen**

Die Merkmale einer Person sind meist unveränderlich (Name, Geburtsdatum, AHV-Nr. usw.)

#### **Tätigkeiten**

Die Merkmale der Tätigkeit einer Person können von Schuljahr zu Schuljahr wechseln. Bei einer Tätigkeit handelt es sich um eine Leistung an einer Bildungsinstitution, die in Wochenlektionen oder Wochenstunden angegeben wird, wobei derzeit Lehrtätigkeiten in Wochenlektionen, Schulleitungstätigkeiten in Wochenstunden angegeben werden.

Eine Tätigkeit wird hauptsächlich charakterisiert durch die Merkmale Personalkategorie, Schulart und Schule. Führt eine Person mehrere Tätigkeiten aus, die sich in einer der drei genannten Merkmale unterscheiden, muss jede Tätigkeit separat erfasst werden.

Mit der Personalkategorie wird angegeben, zu welchem Zweck eine Person angestellt ist. Man unterscheidet zwischen "normaler" Lehrtätigkeit, Schulleitungstätigkeit und Einsatz als sonderpädagogisches Personal in verschiedenen Ausprägungen. Grundsätzlich werden alle Personen einer Bildungsinstitution erfasst, die zu diesen Personalkategorien gehören.

Mit der Schulart wird angegeben, auf welcher Stufe (Kindergarten, Primar- oder Sekundarstufe) oder in welchem Bereich (berufliche Grundbildung etc.) die Tätigkeit ausgeübt wird.

Die Schule bezeichnet den Ort, wo die Tätigkeit effektiv ausgeübt wird, unabhängig vom Ort einer möglichen organisatorischen und oder finanziellen Trägerschaft.

Ausnahmen beim Merkmal Schule:

- Kommunal angestelltes Schulpersonal wird pro Schulgemeinde erfasst.
- Sonderpädagogisches Schulpersonal, das über einen Zweckverband organisiert wird, wird vom Zweckverband gemeldet. Als Schule gilt hier der Zweckverband.

#### **Beispiele von Personen, bei denen mehr als eine Tätigkeit erfasst werden muss**:

- Eine Lehrerin mit einem Pensum auf der Primarstufe als Klassenlehrerin und einem weiteren Pensum als Französischlehrerin auf Sekundarstufe I an einer anderen Schule.  $\rightarrow$  zwei Tätigkeiten, unterschieden durch Schulart/Schule
- Eine Schulleiterin, die noch ein kleines Pensum als Fachlehrperson hat. → zwei Tätigkeiten, unterschieden durch Personalkategorie
- Ein Lehrer, der an zwei unterschiedlichen Schulhäusern unterrichtet.  $\rightarrow$  zwei Tätigkeiten, unterschieden durch Schule
- Ein Schulleiter, der an zwei Schulen eine Schulleitungstätigkeit hat.  $\rightarrow$  zwei Tätigkeiten, unterschieden durch Schule
- Eine Berufsschullehrerin, die sowohl in der beruflichen Grundbildung als auch im Bereich der beruflichen Tertiärausbildung einen Lehrauftrag hat. → zwei Tätigkeiten, unterschieden durch Schulart
- Ein Lehrer unterrichtet mit einem Pensum auf der Primarstufe und erteilt zudem noch Deutsch als Zweitsprache (DaZ). Das Pensum auf der Primarstufe ist kantonal finanziert und wird deshalb vom

Volksschulamt gemeldet. Das Pensum für DaZ ist kommunal finanziert und wird von der Gemeinde erfasst.

 $\rightarrow$  zwei Tätigkeiten aus verschiedenen Quellen, unterschieden durch Schulart

#### **Folgende Tätigkeiten werden erfasst**:

- Unterricht in einer Klasse, Gruppe oder für einzelne Lernende
- Unterricht im Bereich «Sonderschulung» (in Regel- sowie Sonderschulen)
- Lehrpersonen / schul. Heilpädagogen für die «Sonderschulung im Einzelfall»
- Tätigkeit in den Bereichen «Besondere Klassen», «Einschulungsklassen», «Kleinklassen», «Sonderklassen», «Aufnahmeklassen»
- Tätigkeiten des sonderpädagogischen Personals in der Logopädie, in der Psychomotorik, in der Beratung und Unterstützung z.B. von Seh- Körper- oder Hörbehinderung, sowie im pädagogischtherapeutischen Bereich
- Tätigkeiten für die Begabtenförderung
- Tätigkeiten von Lehrpersonen, die in TimeOut-Angeboten tätig sind
- Nachhilfeunterricht, der gemäss VSG von den Gemeinden angeboten wird.
- Aufgabenhilfe, die gemäss VSG von den Gemeinden angeboten wird.

#### **Folgende Tätigkeiten werden nicht erfasst**:

- Verwaltungstätigkeiten, z.B. im Sekretariat
- Klassenhilfen, Klassenassistenzen, Schulassistenzen
- Tätigkeiten der Stellvertretungen es sei denn, die Stellvertreterin/der Stellvertreter übernimmt eine vakante Stelle
- Tätigkeiten des Personals, im Bereich der Fernstudien (Tele-Lernen)
- Tätigkeiten des Personals einer Musikschule
- Lehrpersonen in Vorbereitungskursen für gymnasiale Aufnahmeprüfungen.
- Sozialpädagogische Tätigkeiten.
- PICTS (pädagogischer ICT-Support)

Diese Liste ist nicht abschliessend!

Für die Tertiärstufe gilt folgende Regelung:

- Die Erfassung der Lehrpersonen in Höheren Fachschulausbildungen, den Nachdiplomstudien Höhere Fachschule (NDS HF), sowie in den Lehrgängen 'Übergangsausbildung Sek.II – Tertiär'\* ist obligatorisch, in anderen Bereichen der Tertiärstufe kann das Schulpersonal gemeldet werden (fakultativ).
- Die Erfassung der Lehrpersonen in Vorbereitungskursen für die Höheren Fachprüfungen und Berufsprüfungen ist fakultativ.

\*Eine Liste der Lehrgänge im Bereich 'Übergangsausbildung Sek.II – Tertiär' befindet sich auf unserer Webplattform unter dem Reiter , Hilfe SSP'

#### **Personalkategorien**

#### Erhebungsrelevante Schulleitungstätigkeiten:

Alle Tätigkeiten, welche das Leiten einer Bildungsinstitution beinhalten, werden erfasst (Schulleitungsfunktionen). Hinweis: In vielen Fällen haben Schulleiterinnen und Schulleiter auch eine Lehrtätigkeit. Diese muss separat als weitere Tätigkeit erfasst werden.

#### Erhebungsrelevante Lehrtätigkeiten

Die Lehrtätigkeit beinhaltet die mit dem Unterricht des Lehrplans im Zusammenhang stehenden Tätigkeiten. Mit dem Unterrichten wird die direkte, organisierte Kommunikation zwecks Weitergabe von Wissen bezeichnet.

Spezialfälle:

- Nichtobligatorische Kindergartenjahre: Tätigkeit und Personen werden nur dann erfasst, wenn die entsprechenden Lernenden ebenfalls erhoben werden.
- Religionsunterricht: Tätigkeiten und Personen werden nur erfasst, wenn der Religionsunterricht im kantonalen Lehrplan enthalten ist.

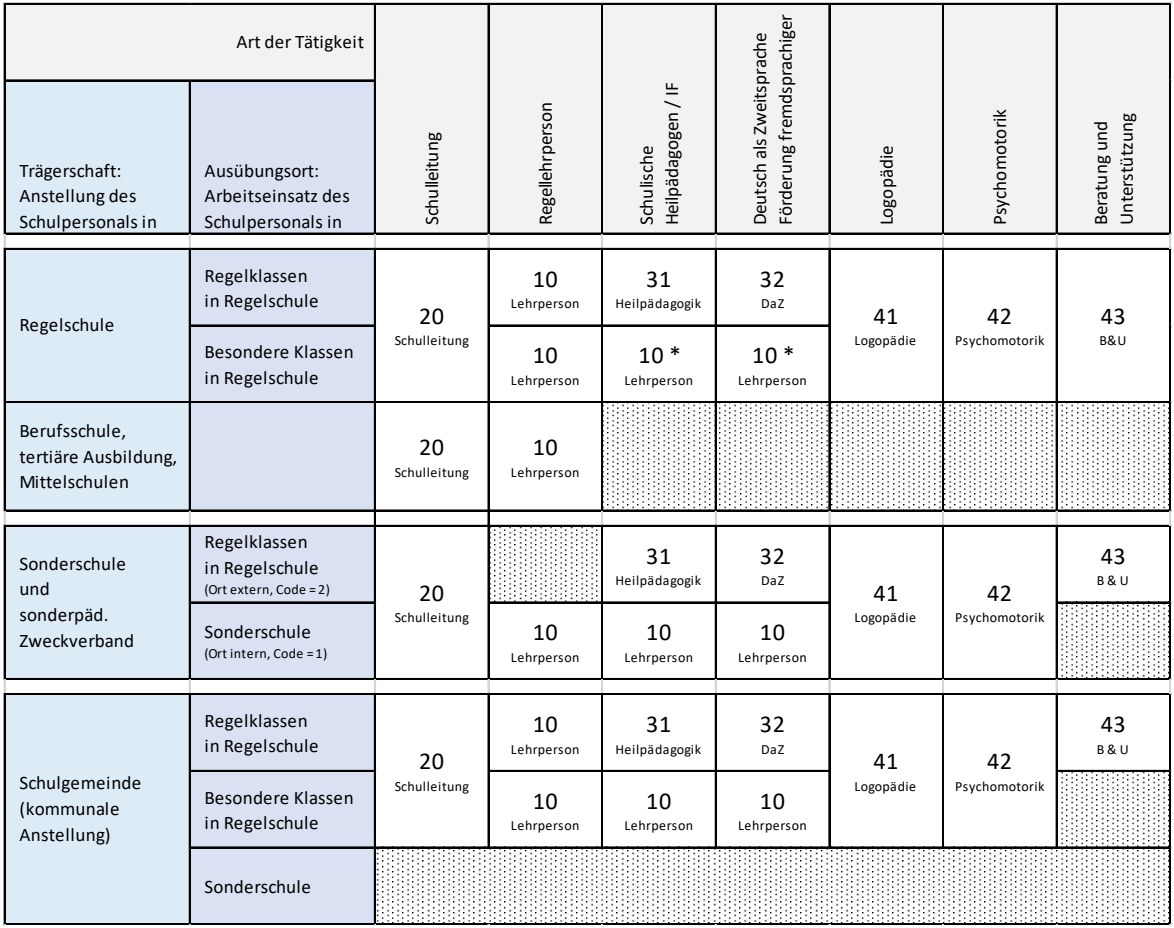

Die Tabelle zeigt in der Übersicht die Zusammenhänge zwischen Anstellung, Ausübungsort, Art der Tätigkeit und die dabei zu verwendenden Personalkategorien.

\* schulische Heilpädagogen oder DaZ-Lehrpersonen, die eine Klassenlehrfunktion innehaben, werden mit der Personalkategorie 10 (Lehrpersonen) in der entsprechenden Sonderklasse erfasst. SHP- oder DaZ-Lehrpersonen, die zusätzlich in diesen Klassen tätig sind, werden mit den Personalkategorien 31 (SHP) und 32 (DaZ) erfasst.

#### Erhebungsrelevante Tätigkeiten des sonderpädagogischen Personals

besonderen Bedürfnissen tätig.

Als sonderpädagogisches Personal gilt ausschliesslich das Personal für pädagogische und pädagogischtherapeutische Angebote. Das Personal für medizinisch-therapeutische Angebote wird nicht erfasst. Schulpsycholog/-innen sind ebenfalls nicht zu erfassen. Sonderpädagogisches Schulpersonal wird nur für die obligatorische Schulzeit erfasst.

- Das Personal für **schulische Heilpädagogik** (IF) und für Förderunterricht für Fremdsprachige (**DaZ**) ist – neben den Lehrkräften – für die integrative Förderung bzw. Schulung von Lernenden mit
	- Das Personal für Logopädie, für **Psychomotorik** und das Fachpersonal für weitere pädagogischtherapeutische Angebote umfasst Fachleute, die den Lernenden eine therapeutische Unterstützung bieten, die diese befähigt, dem Unterricht zu folgen.
	- In der **Logopädie** werden die Störungen der mündlichen und schriftlichen Sprache, des Sprechens, der Kommunikation, des Redeflusses und der Stimme, des Schluckens sowie der Legasthenie diagnostiziert und die entsprechenden Therapiemassnahmen geplant, durchgeführt und ausgewertet.
	- Unter das **weitere sonderpädagogische Fachpersonal** fällt insbesondere das Fachpersonal für Beratung und Unterstützung. Es sind dies Fachpersonen, die die Lernenden und die Regellehrkräfte im Gebrauch von spezifischen Hilfsmitteln anweisen, die bei der optimalen Anpassung von Schulräumen an die Bedürfnisse von integrierten Lernenden beraten oder den Mitschüler/innen von integrierten Lernenden deren spezifische Bedürfnisse erklären. Dieses Fachpersonal wird z.B. bei Kindern und Jugendlichen mit Seh-, Körper- oder Hörbehinderung eingesetzt. Schul- bzw. Klassenassistenzen gehören nicht in diese Kategorie.

# <span id="page-7-0"></span>**Definition der Merkmale**

### **Personenbezogene Merkmale**

#### **1 AHV-Nr. (AHVN13)**

AHV-Nr. der Person.

Die personenbezogenen Daten und die tätigkeitsbezogenen Daten werden mittels AHV-Nr. verknüpft.

In Ausnahmefällen kann anstelle der AHV-Nr. eine Personen-ID angegeben werden (siehe nächstes Merkmal).

#### **2 Personen- (ers ) fakultativ, wenn AHV Nr. vorhanden**

Dieses Merkmal beinhaltet die **schuleigene** ID der Lehrpersonen bzw. des Schulleitungspersonals.

Falls eine Personen-ID angegeben wird, muss diese auch bei der entsprechenden Tätigkeit angegeben werden.

Ist es nicht möglich eine AHV-Nr. anzugeben, so ist dieses Merkmal zwingend.

#### **3 Nachname (Name)**

Nachname der Schulperson

#### **4 Vorname (VName)**

Vorname der Schulperson

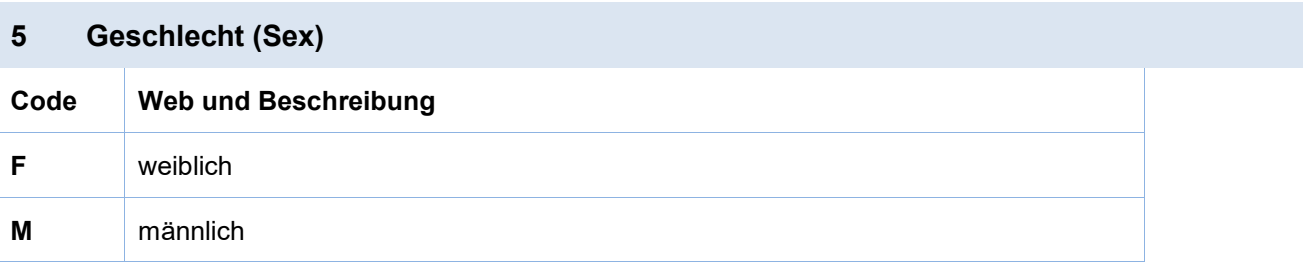

#### **6 Geburtsdatum (GDat)**

Geburtsdatum der Schulperson (TT.MM.JJJJ)

#### **7 Staatsangehörigkeit (Staa)**

- Eine Person, die über die schweizerische und zusätzlich über eine andere Staatsbürgerschaft verfügt, gilt als Schweizerin oder Schweizer.
- Falls eine Ausländerin oder ein Ausländer mehrere ausländische Staatsangehörigkeiten besitzt, ist eine dieser Staatsangehörigkeiten auszuwählen.

Bei der Codierung der Staatsangehörigkeit kann im gleichen Feld sowohl die Nomenklatur des Bundesamtes für Statistik (BFS) als auch die Nomenklatur der BISTA verwendet werden:

Die Tabelle mit den Codes finden Sie auf der Webseite im Bereich «Hilfe».

#### **8 Jahre im Schuldienst (JSchDienst)**

Anzugeben ist die vollständige Anzahl Jahre, während der die Person als Lehrkraft im Kantonsgebiet beschäftigt ist. Dabei wird die Zählung mit 0 begonnen (= erstes, noch nicht abgeschlossenes Jahr im Schuldienst). Die Jahre, in denen eine Lehrkraft in Teilzeitbeschäftigung gearbeitet hat, werden mitgerechnet.

#### **Besonderheiten:**

Die Zählung wird mit 0 begonnen (0 = erstes, noch nicht abgeschlossenes Jahr im Schuldienst).

Bei Personen, die **ausschliesslich** eine Schulleitungstätigkeit ausüben kann hier auch der Wert 0 eingefügt werden. Schulleitung

Bei Privatschulen oder dem kommunal angestellten Schulpersonal kann auch angegeben werden, seit wann die Person an der Schule, bzw. in der Schulgemeinde tätig ist.

Privatschulen, kommunales Personal

Bei Lehrpersonen der Berufsbildung auf Tertiärstufe ist die Erfassung dieses Merkmals fakultativ. Diese Lehrpersonen auf dieser Stufe haben bei dieser Tätigkeit die Schulart = 42000 (Berufsbildung Tertiärstufe, siehe auch [10 Schulart \(Schulart\)](#page-15-0) auf Seite [16,](#page-15-0) sowie [Anhang 2](#page-32-0)  [– Codetabelle Schulart](#page-32-0) auf Seite [33\)](#page-32-0). Berufsbildung, Tertiär-stufe

# **Regelschulen, Berufsschulen, tertiäre Ausbildung**

Die Beschreibungen hier gelten nicht für das kommunal angestellte Schulpersonal der Volksschule. Beachten Sie hierzu das Kapitel «Kommunal angestelltes Schulpersonal».

### **Tätigkeitsbezogene Merkmale**

#### **1 AHV-Nr. (AHVN13)**

AHV-Nr. der Person.

Die personenbezogenen Daten und die tätigkeitsbezogenen Daten werden mittels AHV-Nr. verknüpft.

In Ausnahmefällen kann anstelle der AHV-Nr. eine Personen-ID angegeben werden (siehe nächstes Merkmal).

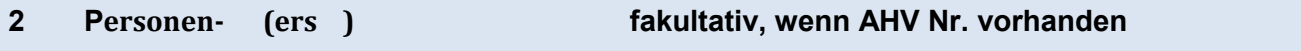

Dieses Merkmal beinhaltet die schuleigene ID der Lehrpersonen bzw. des Schulleitungspersonals.

Falls eine Personen-ID angegeben wird, muss auch bei der entsprechenden Schulperson, die diese Tätigkeit ausübt, die gleiche Personen-ID eingetragen werden.

Ist es nicht möglich eine AHV-Nr. anzugeben, so ist die Angabe der Personen-ID zwingend.

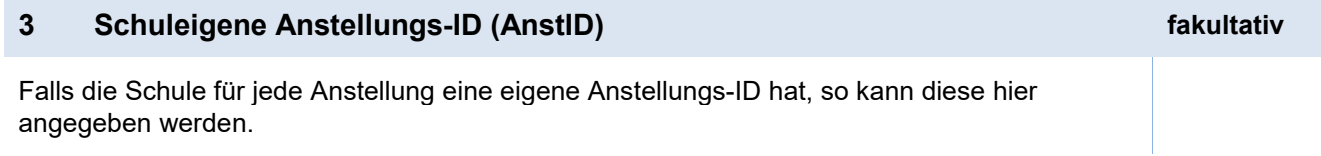

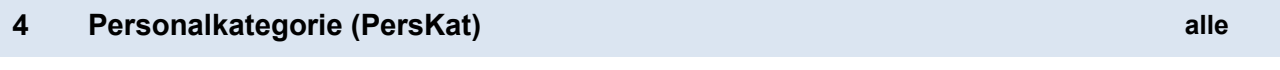

Die Personalkategorie gibt an, ob es sich bei der Tätigkeit um eine Lehrtätigkeit, eine Schulleitungstätigkeit oder eine Tätigkeit des sonderpädagogischen Personals handelt.

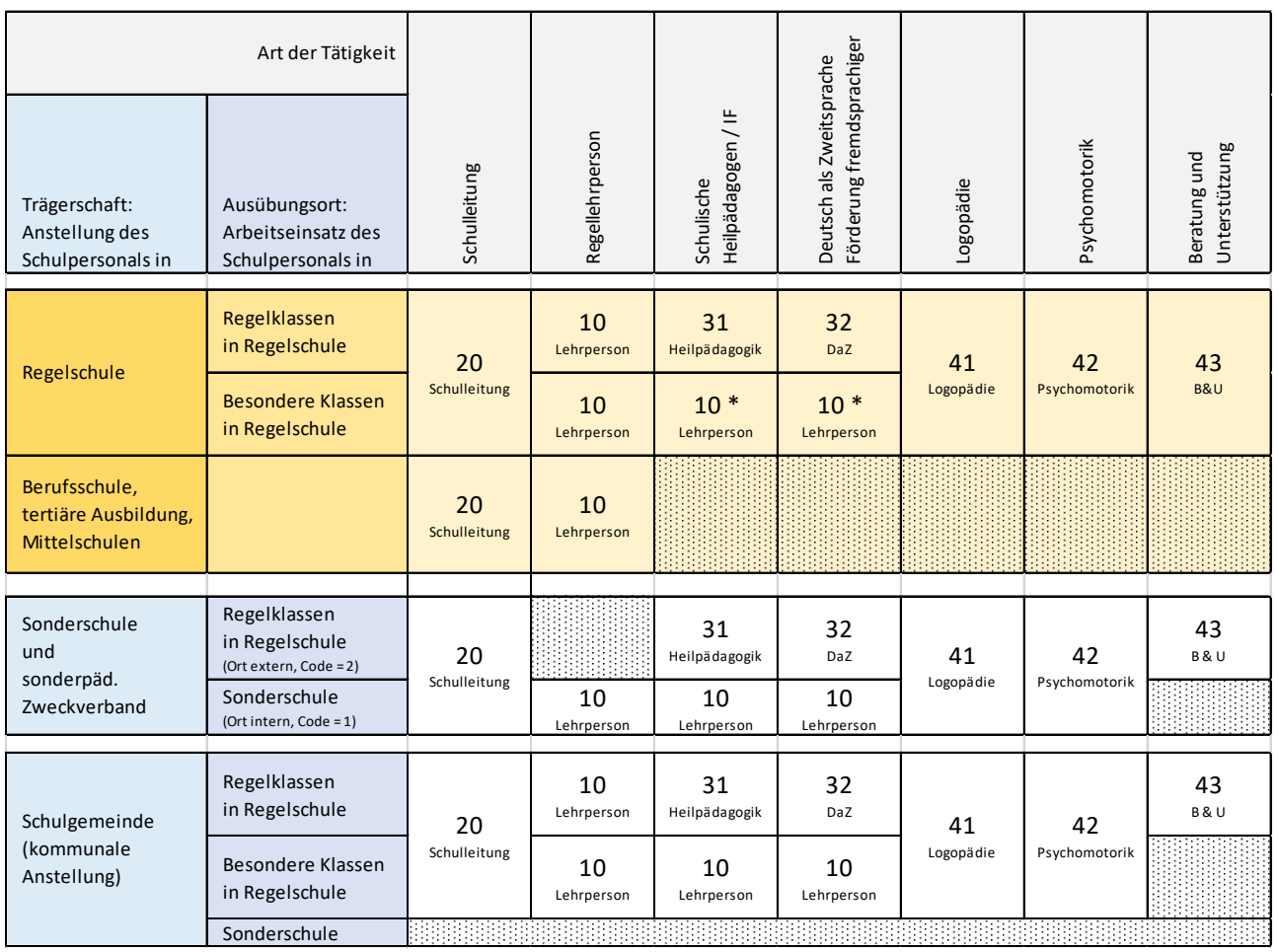

Die Tabelle zeigt in der Übersicht die Zusammenhänge zwischen Anstellung, Arbeitsort, Art der Tätigkeit und die dabei zu verwendenden Personalkategorien, hier hervorgehoben für den Bereich der Regelschulen, Berufsschulen und tertiären Ausbildung.

\* schulische Heilpädagogen oder DaZ-Lehrpersonen, die eine Klassenlehrfunktion innehaben, werden mit der Personalkategorie 10 (Lehrpersonen) in der entsprechenden Sonderklasse erfasst. SHP- oder DaZ-Lehrpersonen, die zusätzlich in diesen Klassen tätig sind, werden mit den Personalkategorien 31 (SHP) und 32 (DaZ) erfasst.

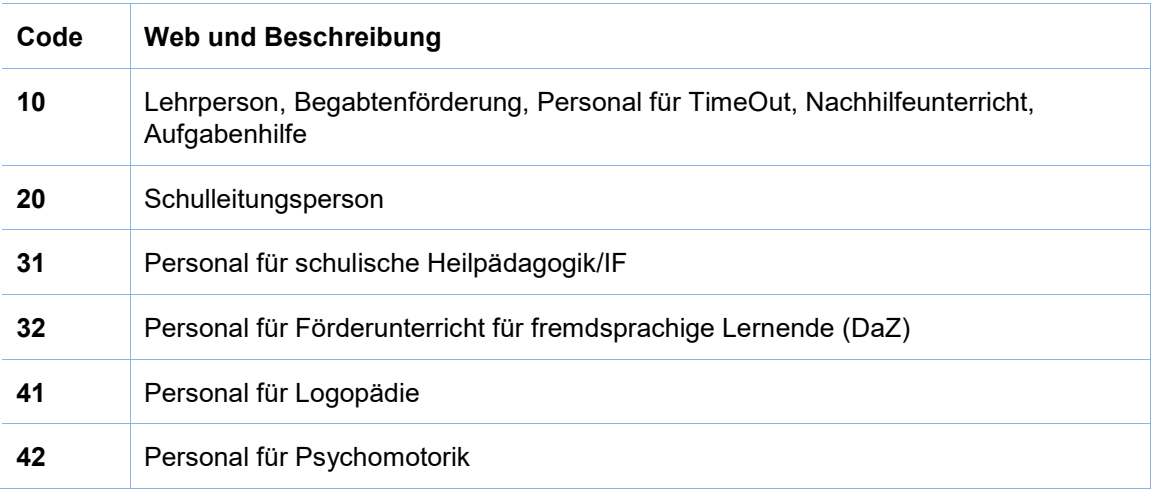

Bitte beachten Sie folgende Grundsätze:

- In den besonderen Klassen der Regelschule wird das unterrichtende sonderpädagogische Personal wie «normales» Lehrpersonal betrachtet (Code 10), währenddessen die therapeutisch orientierten Tätigkeiten immer spezifisch unterschieden werden (Codes 41, 42).
- Das Schulpersonal, das im Bereich Beratung und Unterstützung (Code 43) arbeitet, muss über die Sonderschule, einen sonderpädagogischen Zweckverband oder von der Schulgemeinde gemeldet werden.

#### **5 Art des Arbeitsvertrags (VArt)**

Die Arbeitsverträge werden nach der vorgesehenen Einstellungsdauer unterschieden.

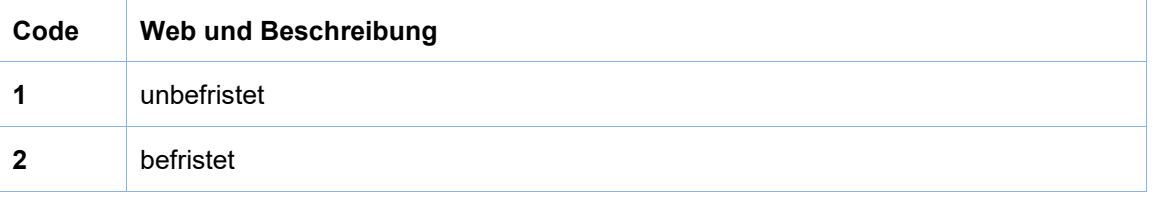

#### **6 Diplom/Qualifikation (Quali)**

Hierbei handelt sich um ein erlangtes Diplom bzw. um erlangte Qualifikationen, die für die erhobene Tätigkeit relevant sind. (Der allgemeine Ausdruck «Diplom» umfasst alle anerkannten Abschlüsse.)

Dieses Feld gilt als Merkmal der Tätigkeit (und nicht als Merkmal der Person), da eine Person über mehrere Diplome/Qualifikationen verfügen kann. Hier ist jeweils diejenige Merkmalsausprägung einzutragen, die mit der entsprechenden Tätigkeit übereinstimmt. Ist eine Person beispielsweise sowohl in der Schulleitung als auch im Unterricht tätig, so muss im ersten Fall das spezifische Schulleitungsdiplom erfasst werden und im zweiten das Lehrdiplom.

Lehrtätigkeit

Qualifikationen von Lehrtätigkeiten, schulischer Heilpädagogik (IF), Förderunterricht für Fremdsprachige (DaZ), Begabtenförderung, Personal für TimeOut, Nachhilfeunterricht, sowie Aufgabenhilfe.

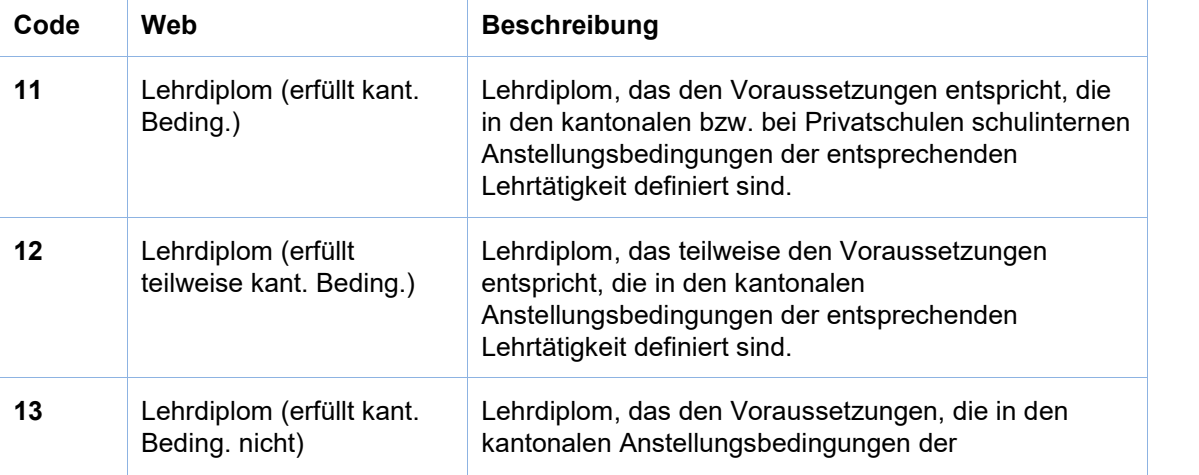

Lehrtätigkeit

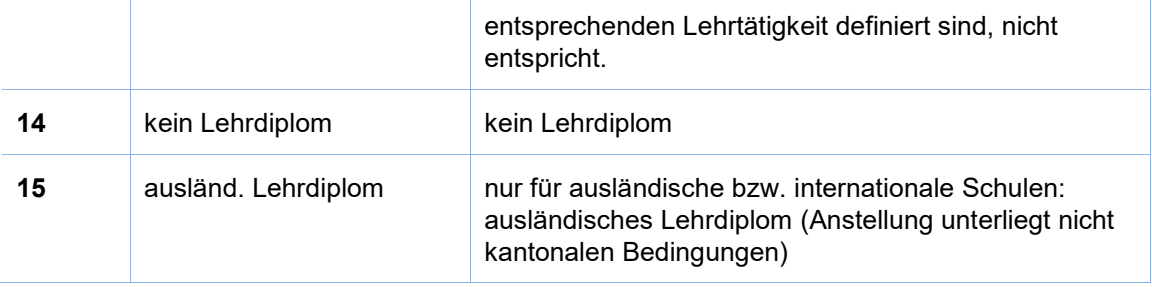

#### Schulleitungstätigkeiten: Schul-

leitung

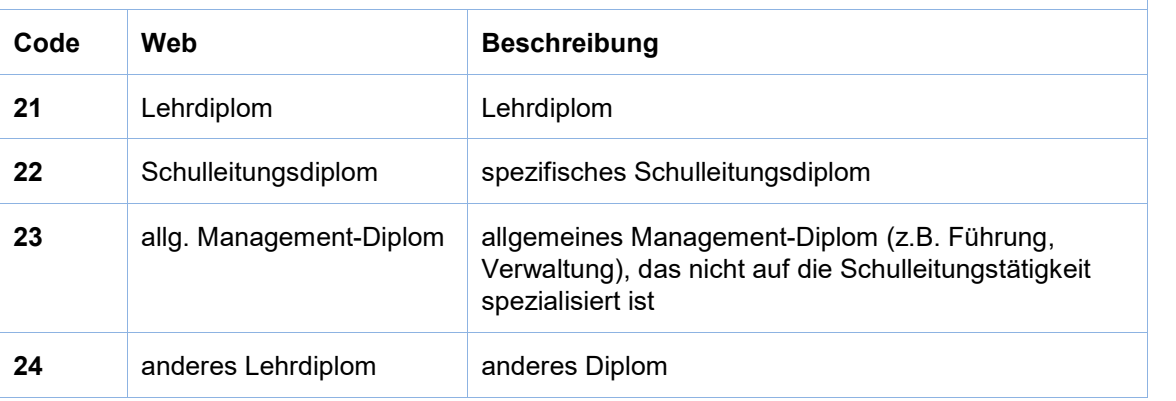

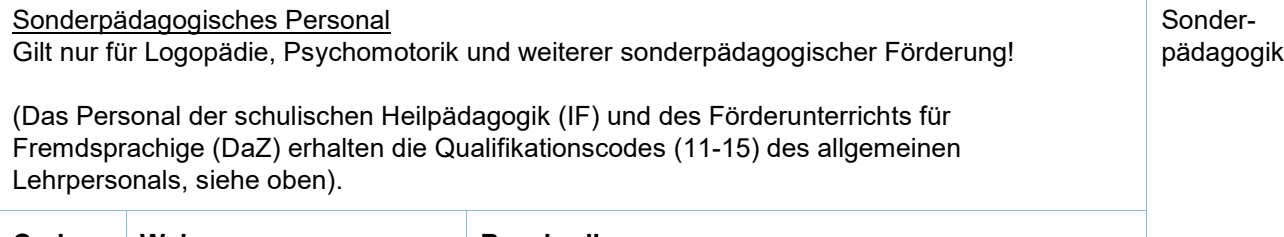

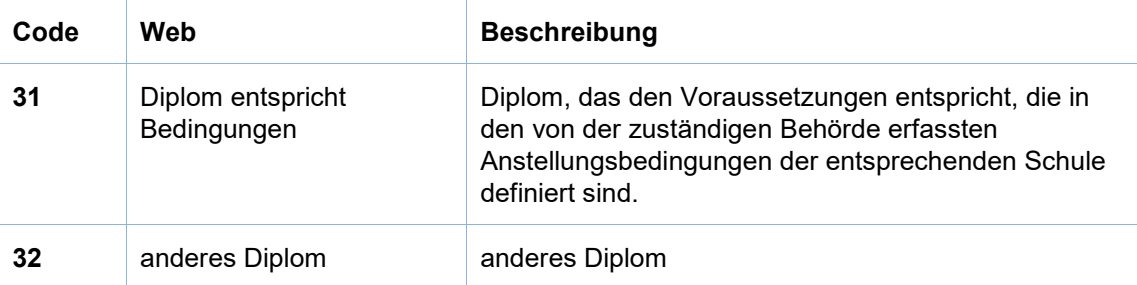

#### **Bemerkungen/Beispiele**

Code 15 ist nur für ausländische (internationale) Schulen vorgesehen. Bezeichnet werden hiermit Tätigkeiten von Lehrpersonen, die nicht kantonalen Anstellungsbedingungen unterliegen und Lehrdiplome ausländischen Ursprungs besitzen.

Verfügt eine Lehrperson über ein Primarlehrerpatent und unterrichtet auf der Sekundarstufe, so verfügt sie über ein Lehrdiplom, das teilweise den Voraussetzungen entspricht, die in den kantonalen Anstellungsbedingungen der entsprechenden Lehrtätigkeit definiert sind (Code 12). Übt diese Person auch noch eine Schulleitungstätigkeit aus und hat hierfür ein Schulleitungsdiplom, so wird bei der Schulleitungstätigkeit das spezifische Schulleitungsdiplom (Code 22) angegeben.

Eine Lehrperson an einer Privatschule, die entweder gemäss den kantonalen oder den Anstellungsbedingungen der Schule voll qualifiziert ist, erhält Code 11.

Eine Lehrperson, die gemäss den Anstellungsbedingungen der Schule nur teilqualifiziert oder nicht qualifiziert ist, erhält den Code 12 bzw. 13.

#### **7 Schule (Schule)**

Die Nummern für die einzelnen Schulen werden durch die BISTA vergeben und sind im Anschreiben bzw. Mail ersichtlich (5-stelliger Zahlencode).

**Tätigkeiten, die über mehrere Schulhäuser verteilt sind, müssen aufgeteilt werden.**

#### **Beispiel:**

Eine Lehrperson hat ein Pensum von 24 Lektionen. Sie unterrichtet in den Schulhäusern A und B. Für diese Lehrperson werden zwei Tätigkeiten erhoben. Eine Tätigkeit, die dem Schulhaus A zugeordnet wird mit 10 Lektionen und eine weitere Tätigkeit, die dem Schulhaus B zugeordnet wird mit 14 Lektionen erfasst.

#### **8 Pensum der Tätigkeit (Pens)**

In der Regel werden die Angaben der Lehrtätigkeit in Wochenlektionen geliefert. Bei der Schulleitungstätigkeit erfolgt die Erfassung in Wochenstunden.

Privatschulen und Schulen der beruflichen Bildung geben das Pensum der Lehrpersonen und Schulleitungen meistens in Wochenstunden an.

Damit die Berechnung der Vollzeitäquivalente korrekt vorgenommen werden kann, müssen die Variablen «Pensum» und «Basis Vollzeit» für **dieselbe Tätigkeit** in derselben Einheit erhoben werden, also entweder in Wochenlektionen oder in Wochenstunden.

#### **Beispiele:**

Eine Lehrperson arbeitet in der Primarstufe Vollzeit. Je nach Kanton unterscheidet sich die Lektionenzahl und ist auch davon abhängig, ob die Lehrperson auch eine Klassenlehrerfunktion innehat.

#### Angabe zum Pensum: 28 Lektionen

Würde diese Lehrperson 50% arbeiten, würde die Angabe zum Pensum 14 betragen.

#### **9a Basis Vollzeit (VollPens)**

Entspricht der Anzahl Wochenlektionen/Wochenstunden, die eine Person in einem 100% Pensum arbeiten würde.

Privatschulen und Schulen der beruflichen Bildung geben das Pensum der Lehrpersonen und Schulleitungen meistens in Wochenstunden an.

Damit die Berechnung der Vollzeitäquivalente korrekt vorgenommen werden kann, müssen die Variablen «Pensum» und «Basis Vollzeit» für **dieselbe Tätigkeit** in derselben Einheit erhoben werden.

Die Basis Vollzeit kann für die gleiche Tätigkeit altersbedingt unterschiedlich hoch sein.

Die Anstellung wird entweder mit der Basisvollzeit oder mit den Stellenprozenten erfasst. Es dürfen nicht beide Merkmale verwendet werden.

#### **Beispiele:**

Eine Primarlehrperson arbeitet Vollzeit. So beträgt die Angabe zum Vollpensum 28 Lektionen: Angabe zum Pensum (siehe oben) 28 Lektionen, Angabe zum Vollpensum ebenfalls 28 Lektionen.

Eine Primarlehrperson arbeitet 50%: Angabe zum Pensum (siehe oben) 14 Lektionen, Angabe zum Vollpensum 28 Lektionen.

Die Basis Vollzeit für die Tätigkeit X beträgt 29 Wochenlektionen. Im gleichen Kanton wird das Arbeitspensum von Personen über 57 Jahre um 2 Wochenlektionen gekürzt. In diesem Fall wird die Basis Vollzeit gekürzt und die altersbedingte Reduktion der Person erfasst (im genannten Beispiel sind das 27 Wochenlektionen).

#### **Ergänzung für Erhebung der Tätigkeiten der höheren Berufsbildung (Tertiärstufe B)**

Bei einer Lehrtätigkeit in der Berufsbildung auf Tertiärstufe (Schulart = 42000) ist das Erfassen der Basis Vollzeit fakultativ. Für das Schulleitungspersonal auf Tertiärstufe muss die Basisvollzeit erfasst werden. Berufsbildung

#### **9b Stellenprozent (prozent)**

Stellenprozente erfasst werden.

Entspricht den Stellenprozenten mit denen eine Lehrperson angestellt ist. Die Stellenprozente umfassen alle schulrelevanten Tätigkeiten einer Lehrperson gemäss neuem Berufsauftrag.

Die Anstellung wird entweder mit der Basisvollzeit oder mit den Stellenprozenten erfasst. Es dürfen nicht beide Merkmale verwendet werden.

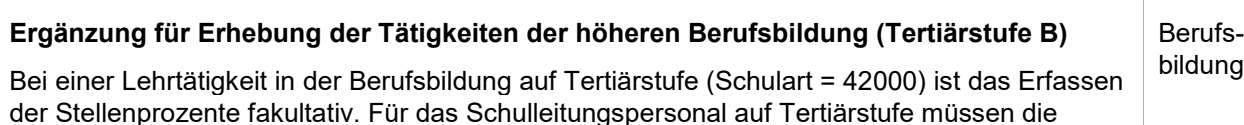

15

Höhere

#### <span id="page-15-0"></span>**10 Schulart (Schulart)**

Mit der Schulart wird der nach inhaltlichen Kriterien unterschiedliche Lernstoff, der bei der Lehrtätigkeit vermittelt wird, bezeichnet. Hier wird sowohl nach der Altersstufe der Lernenden (Kindergarten, Berufsbildung) als auch nach dem Stoffumfang (Regelklasse, Sonderklasse bzw. Kleinklasse) unterschieden.

#### **Kriterien bei der Wahl der Schulart**

Die Schulart ist möglichst genau anzugeben, Sammelkategorien sind zu vermeiden. Tätigkeiten, die mehrere Schularten umfassen, sind nach Möglichkeit aufzuteilen.

Stufenübergreifender Unterricht wird nur erfasst, wenn entweder Kindergarten- und Primarstufe oder Primar- und Sekundarstufe gemeinsam unterrichtet werden. Mehrjahrgangsklassen werden auf der entsprechenden Stufe nach Regellehrplan oder besonderem Lehrplan unterrichtet.

Aufnahmeklassen, bzw. Sprachintegrationsklassen sind für fremdsprachige Lernende, die die Unterrichtssprache neu lernen.

Kleinklassen sind besondere Klassen der Primar- oder Sekundarstufe der **öffentlichen Regelschule** für Lernende mit einem hohen Förderbedarf. Sie werden meist von einer Schulischen Heilpädagogin oder einem Schulischen Heilpädagogen geführt.

#### **Beispiele:**

Eine Lehrtätigkeit umfasst das Unterrichten in einer 3. Klasse nach Regellehrplan:

Hier ist die Schulart 12000 (Volksschule, Primarstufe, Regellehrplan) anzugeben. Die Sammelkategorien 14000 (Volksschule Primarstufe) oder 19000 (Volksschule) sind zu vermeiden, da die Schulart 14000 auch den Unterricht in besonderen Klassen (z.B. Kleinklassen/Sonderklassen, Einschulungsklassen, Aufnahmeklassen)\* beinhaltet und die Schulart 19000 zusätzlich noch die ganze Sekundarstufe I einschliesst. Siehe auch [Anhang 2](#page-32-0)  [– Codetabelle Schulart](#page-32-0) auf Seite [33.](#page-32-0)

Eine Lehrtätigkeit umfasst das Unterrichten auf der Primarstufe in einer Regelklasse sowie in einer besonderen Klasse\*:

Hier kann die Schulart 14000 (Volksschule, Primarschule) verwendet werden, da diese beide Tätigkeiten beschreibt. Besser wäre jedoch, dass Pensum aufzuteilen und daraus zwei Tätigkeiten zu machen, eine mit der Schulart 14000 (Volkschule, Primarstufe, besonderer Lehrplan\*) und eine mit der Schulart 12000 (Volksschule Primarstufe, Regellehrplan). Siehe auch [Anhang 2 – Codetabelle Schulart](#page-32-0) auf Seite [33.](#page-32-0)

*\* Benennung je nach Kanton unterschiedlich*

#### **Ergänzung für Erhebung der Tätigkeiten der höheren Berufsbildung (Tertiärstufe B)**

bei Schulleitungstätigkeiten bleibt das Merkmal «Schulart» leer.

Eine schematische Übersicht der Schularten erhalten Sie im [Anhang 2 – Codetabelle Schulart](#page-32-0) auf Seite [33.](#page-32-0)

Die genauen kantonspezifischen Bezeichnungen der einzelnen Schularten finden Sie in den nachfolgenden Tabellen.

Die Tabelle Schulart mit den kantonspezifischen Bezeichnungen finden Sie im Bereich «Hilfe» unter SSP-Doku.

Höhere Berufsbildung

### **Heim- und Sonderschulen inkl. Sonderpädagogische Zentren und Zweckverbände**

Ab dem Schuljahr 2017/2018 erheben alle Heim- und Sonderschulen ein neues Merkmal. Das neue Merkmal bezeichnet den Ort, an dem die Tätigkeit einer Lehrperson stattfindet. Es kann gewählt werden zwischen ,intern' und ,extern'.

## **Tätigkeitsbezogene Merkmale**

#### **1 AHV-Nr. (AHVN13)**

AHV-Nr. der Person.

Die personenbezogenen Daten und die tätigkeitsbezogenen Daten werden mittels AHV-Nr. verknüpft.

In Ausnahmefällen kann anstelle der AHV-Nr. eine Personen-ID angegeben werden (siehe nächstes Merkmal).

**2 Personen-ID (PersID) fakultativ, wenn AHV Nr. vorhanden** 

Dieses Merkmal beinhaltet die schuleigene ID der Lehrpersonen bzw. des Schulleitungspersonals.

Falls eine Personen-ID angegeben wird, muss auch bei der entsprechenden Schulperson, die diese Tätigkeit ausübt, die gleiche Personen-ID eingetragen werden.

Ist es nicht möglich eine AHV-Nr. anzugeben, so ist die Angabe der Personen-ID zwingend.

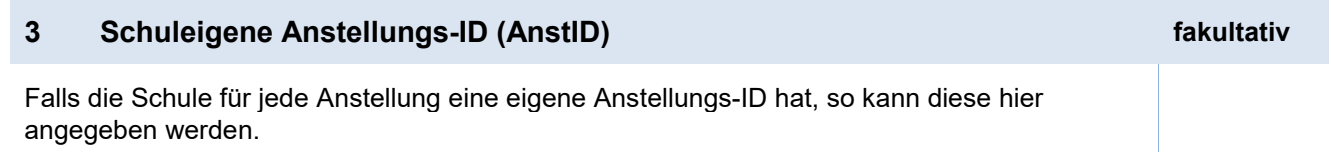

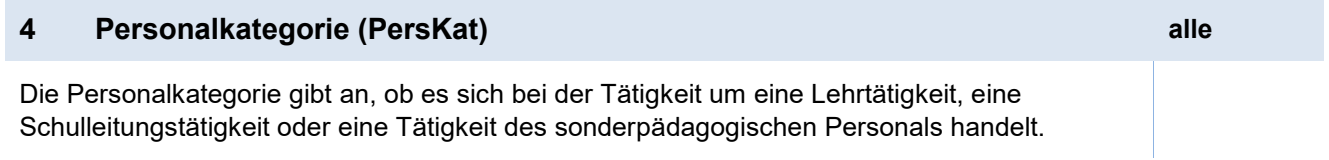

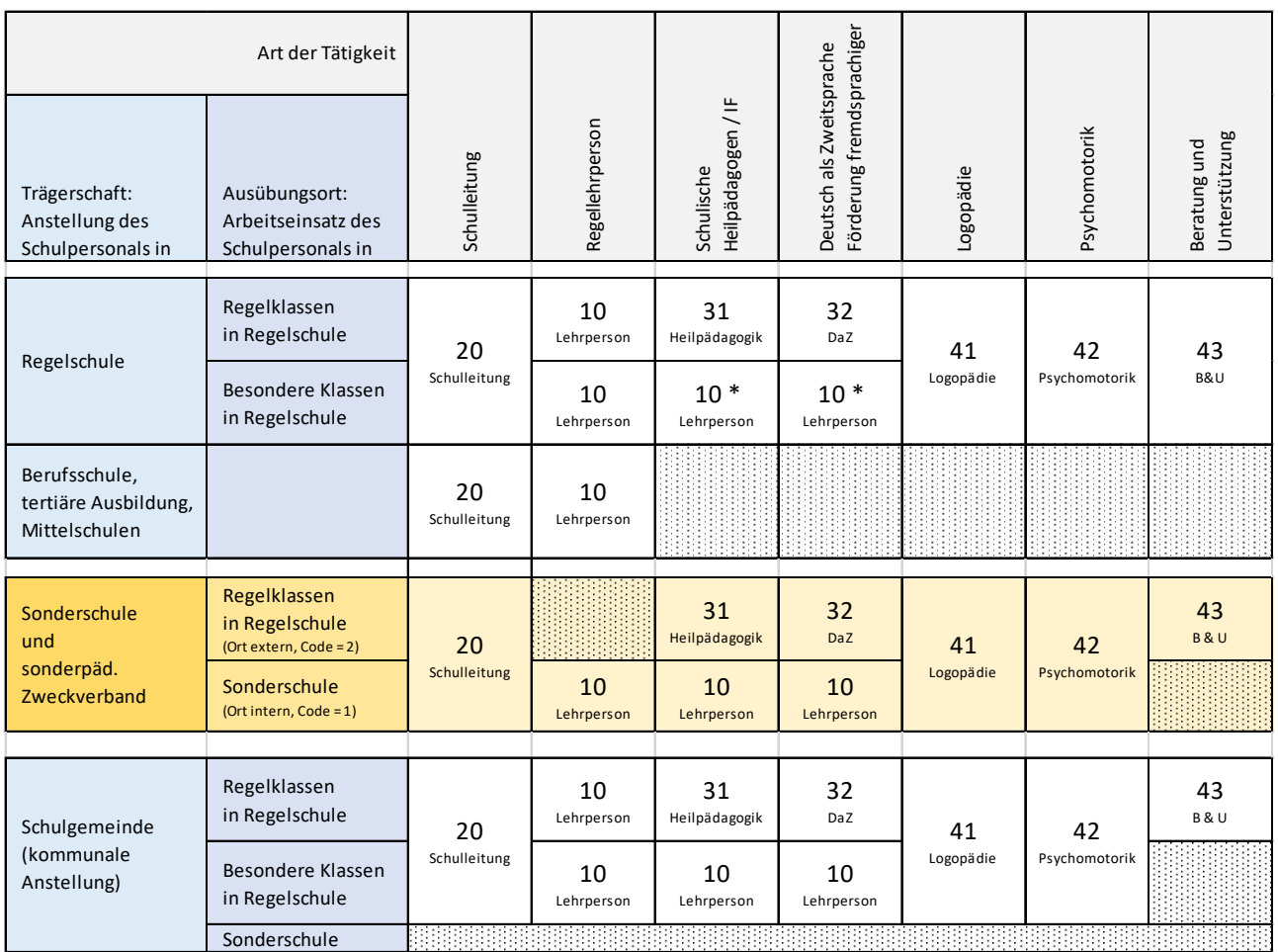

Die Tabelle zeigt in der Übersicht die Zusammenhänge zwischen Anstellung, Ausübungsort, Art der Tätigkeit und die dabei zu verwendenden Personalkategorien, hier hervorgehoben für den Bereich der Heim- und Sonderschulen und sonderpädagogischen Zentren oder Zweckverbände.

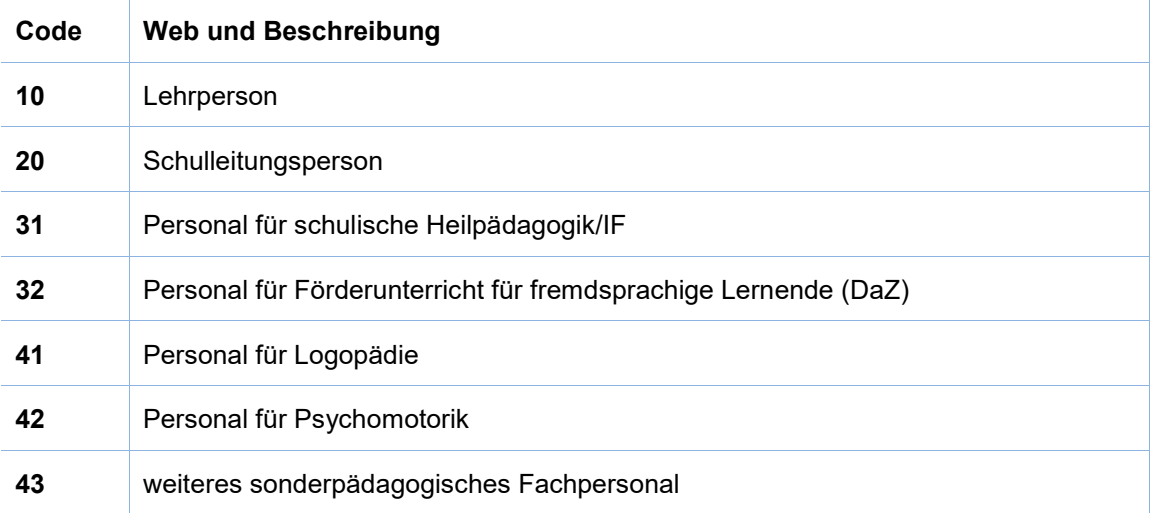

Bitte beachten Sie folgende Grundsätze:

In Sonderschulen wird das unterrichtende sonderpädagogische Personal wie «normales» Lehrpersonal betrachtet (Code 10), währenddessen die therapeutisch orientierten Tätigkeiten immer spezifisch unterschieden werden (Code 41, 42).

In Ergänzung zum Merkmal Personalkategorie wird bei Heim- und Sonderschulen auch das Merkmal «Ausübungsort» (Nr. 11, siehe später) zwingend benötigt.

#### **5 Art des Arbeitsvertrags (VArt)**

Die Arbeitsverträge werden nach der vorgesehenen Einstellungsdauer unterschieden.

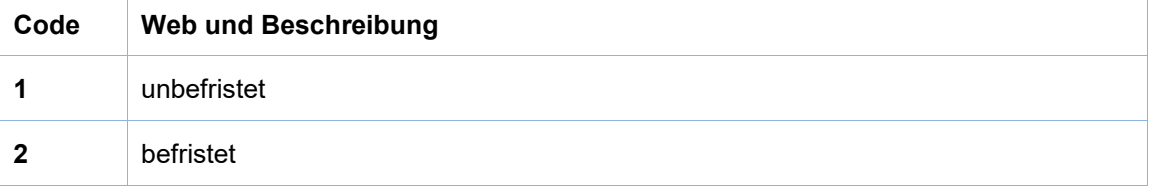

#### **6 Diplom/Qualifikation (Quali)**

Hierbei handelt sich um ein erlangtes Diplom bzw. um erlangte Qualifikationen, die für die erhobene Tätigkeit relevant sind. (Der allgemeine Ausdruck «Diplom» umfasst alle anerkannten Abschlüsse.)

Dieses Feld gilt als Merkmal der Tätigkeit (und nicht als Merkmal der Person), da eine Person über mehrere Diplome/Qualifikationen verfügen kann. Hier ist jeweils diejenige Merkmalsausprägung einzutragen, die mit der entsprechenden Tätigkeit übereinstimmt. Ist eine Person beispielsweise sowohl in der Schulleitung als auch im Unterricht tätig, so muss im ersten Fall das spezifische Schulleitungsdiplom erfasst werden und im zweiten das Lehrdiplom.

#### Lehrtätigkeit

Qualifikationen von Lehrtätigkeiten, schulischer Heilpädagogik (IF), Förderunterricht für Fremdsprachige (DaZ):

Lehrtätigkeit

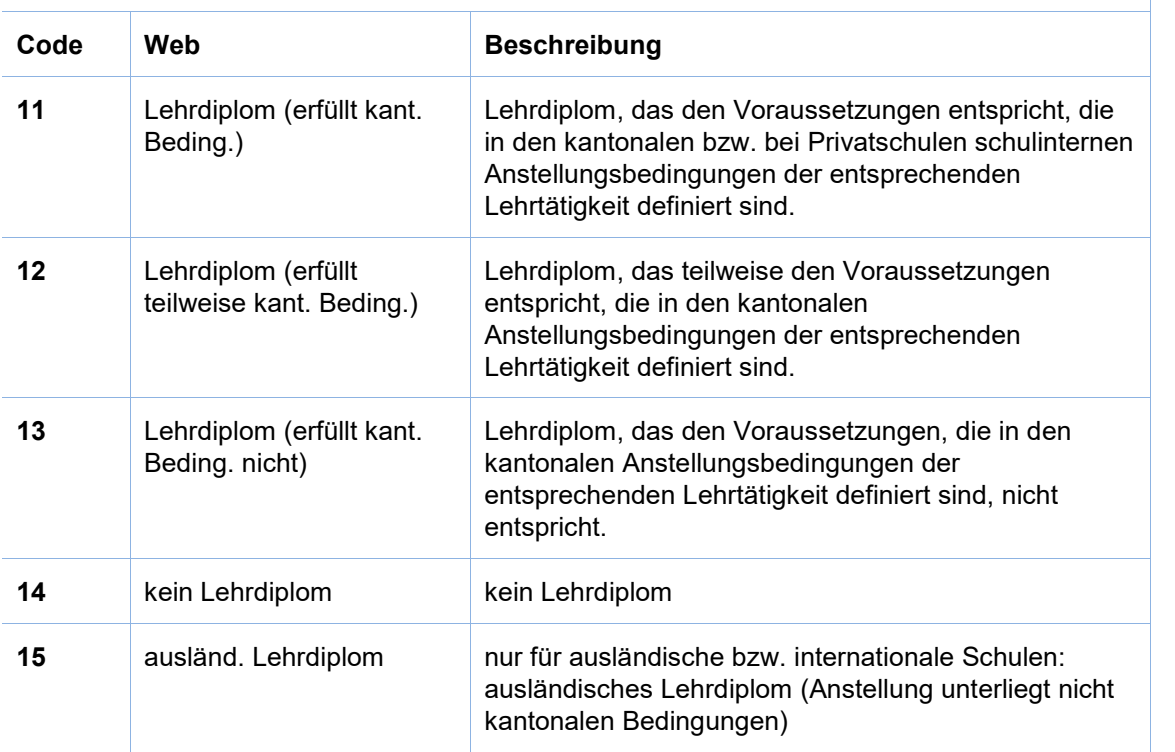

#### Schulleitungstätigkeiten: Schul-

# leitung

Sonderpädagogik

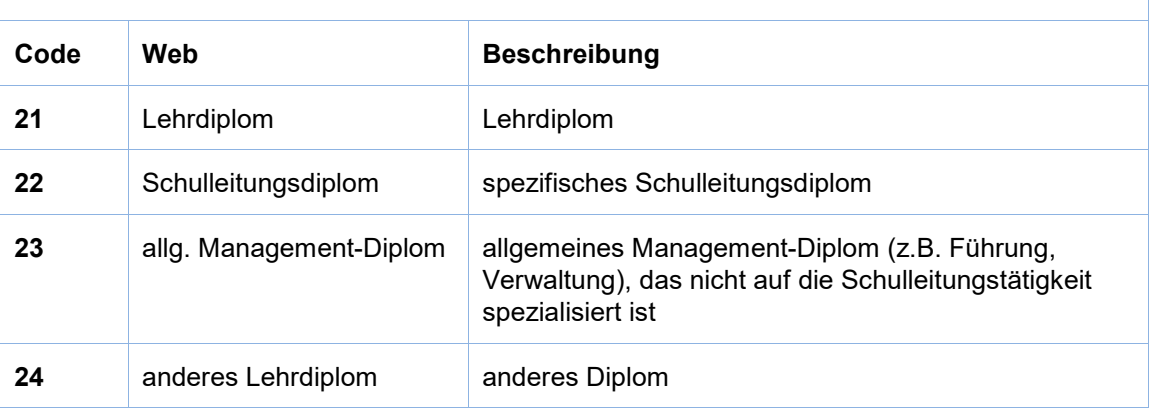

Sonderpädagogisches Personal Gilt nur für Logopädie, Psychomotorik und weiterer sonderpädagogischer Förderung

(Das Personal der schulischen Heilpädagogik (IF) und des Förderunterrichts für Fremdsprachige (DaZ) erhalten die Qualifikationscodes (11-15) des allgemeinen Lehrpersonals, siehe oben).

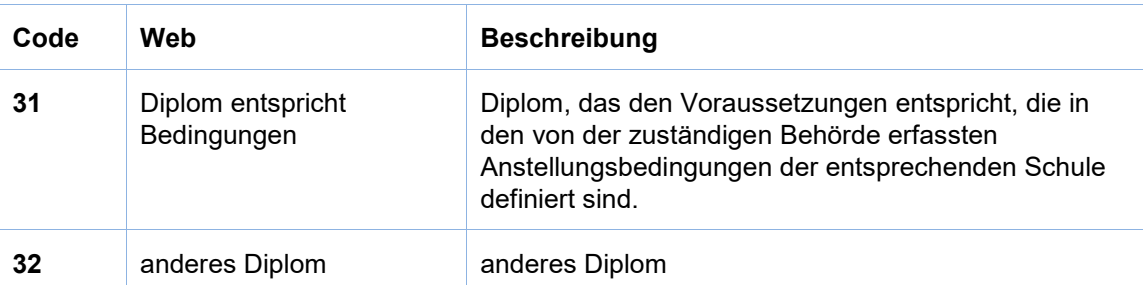

#### **Bemerkungen/Beispiele**

Code 15 ist nur für ausländische (internationale) Schulen vorgesehen. Bezeichnet werden hiermit Tätigkeiten von Lehrpersonen, die nicht kantonalen Anstellungsbedingungen unterliegen und Lehrdiplome ausländischen Ursprungs besitzen.

Verfügt eine Lehrperson über ein Primarlehrerpatent und unterrichtet auf der Sekundarstufe, so verfügt sie über ein Lehrdiplom, das teilweise den Voraussetzungen entspricht, die in den kantonalen Anstellungsbedingungen der entsprechenden Lehrtätigkeit definiert sind (Code 12). Übt diese Person auch noch eine Schulleitungstätigkeit aus und hat hierfür ein Schulleitungsdiplom, so wird bei der Schulleitungstätigkeit das spezifische Schulleitungsdiplom (Code 22) angegeben.

Eine Lehrperson an einer Privatschule, die entweder gemäss den kantonalen oder den Anstellungsbedingungen der Schule voll qualifiziert ist, erhält Code 11.

Eine Lehrperson, die gemäss den Anstellungsbedingungen der Schule nur teilqualifiziert oder nicht qualifiziert ist, erhält den Code 12 bzw. 13.

#### **7 Schule (Schule)**

Die Nummern für die einzelnen Schulen werden durch die BISTA vergeben und sind im Anschreiben bzw. Mail ersichtlich (5-stelliger Zahlencode).

#### **Tätigkeiten, die über mehrere Schulhäuser verteilt sind, müssen aufgeteilt werden.**

#### **Beispiel:**

Eine Lehrperson hat ein Pensum von 24 Lektionen. Sie unterrichtet in den Schulhäusern A und B.

Für diese Lehrperson werden zwei Tätigkeiten erhoben. Eine Tätigkeit, die dem Schulhaus A zugeordnet wird mit 10 Lektionen und eine weitere Tätigkeit, die dem Schulhaus B zugeordnet wird mit ebenfalls 14 Lektionen erfasst.

#### **8 Pensum der Tätigkeit (Pens)**

In der Regel werden die Angaben der Lehrtätigkeit in Wochenlektionen geliefert. Bei der Schulleitungstätigkeit erfolgt die Erfassung in Wochenstunden.

Privatschulen und Schulen der beruflichen Bildung geben das Pensum der Lehrpersonen und Schulleitungen meistens in Wochenstunden an.

Damit die Berechnung der Vollzeitäquivalente korrekt vorgenommen werden kann, müssen die Variablen «Pensum» und «Basis Vollzeit» für **dieselbe Tätigkeit** in derselben Einheit erhoben werden, also entweder in Wochenlektionen oder in Wochenstunden.

#### **Beispiele:**

Eine Lehrperson arbeitet in der Primarstufe Vollzeit. Je nach Kanton unterscheidet sich die Lektionenanzahl und ist auch davon abhängig, ob die Lehrperson auch eine Klassenlehrerfunktion innehat.

Angabe zum Pensum: 28 Lektionen

Würde diese Lehrperson 50% arbeiten, würde die Angabe zum Pensum 14 betragen.

#### **9a Basis Vollzeit (VollPens)**

Entspricht der Anzahl Wochenlektionen/Wochenstunden, die eine Person in einem 100% Pensum arbeiten würde.

Privatschulen und Schulen der beruflichen Bildung geben das Pensum der Lehrpersonen und Schulleitungen meistens in Wochenstunden an.

Damit die Berechnung der Vollzeitäquivalente korrekt vorgenommen werden kann, müssen die Variablen «Pensum» und «Basis Vollzeit» für **dieselbe Tätigkeit** in derselben Einheit erhoben werden.

Die Basis Vollzeit kann für die gleiche Tätigkeit altersbedingt unterschiedlich hoch sein.

Die Anstellung wird entweder mit der Basisvollzeit oder mit den Stellenprozenten erfasst. Es dürfen nicht beide Merkmale verwendet werden.

#### **Beispiele:**

Eine Primarlehrperson arbeitet Vollzeit. So beträgt die Angabe zum Vollpensum 28 Lektionen: Angabe zum Pensum (siehe oben) 28 Lektionen, Angabe zum Vollpensum ebenfalls 28 Lektionen.

Eine Primarlehrperson arbeitet 50%: Angabe zum Pensum (siehe oben) 14 Lektionen, Angabe zum Vollpensum 28 Lektionen.

Die Basis Vollzeit für die Tätigkeit X beträgt 29 Wochenlektionen. Im gleichen Kanton wird das Arbeitspensum von Personen über 57 Jahre um 2 Wochenlektionen gekürzt. In diesem Fall wird die Basis Vollzeit gekürzt und die altersbedingte Reduktion der Person erfasst (im genannten Beispiel sind das 27 Wochenlektionen).

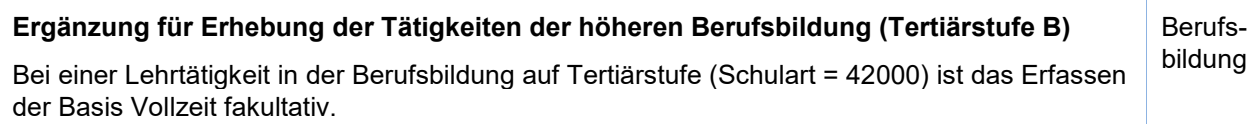

#### **9b Stellenprozent (prozent)**

Entspricht den Stellenprozenten mit denen eine Lehrperson angestellt ist. Die Stellenprozente umfassen alle schulrelevanten Tätigkeiten einer Lehrperson gemäss neuem Berufsauftrag.

Die Anstellung wird entweder mit der Basisvollzeit oder mit den Stellenprozenten erfasst. Es dürfen nicht beide Merkmale verwendet werden.

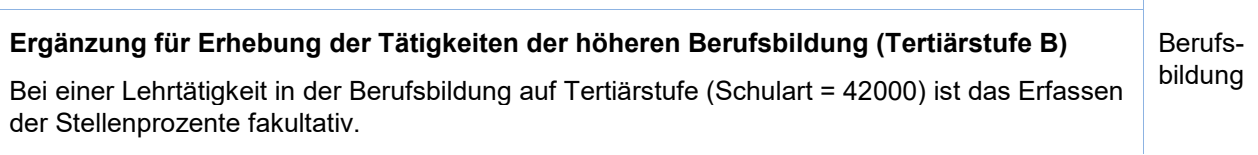

#### **10 Schulart (Schulart)**

Mit der Schulart wird der nach inhaltlichen Kriterien unterschiedliche Lernstoff, der bei der Lehrtätigkeit vermittelt wird, bezeichnet. Hier wird sowohl nach der Altersstufe der Lernenden (Kindergarten, Sekundarstufe) als auch nach dem Stoffumfang (Regelklasse, Sonderklasse bzw. Kleinklasse) unterschieden.

#### **Kriterien bei der Wahl der Schulart**

Die Schulart ist möglichst genau anzugeben, Sammelkategorien sind zu vermeiden. Tätigkeiten, die mehrere Schularten umfassen, sind nach Möglichkeit aufzuteilen.

Stufenübergreifender Unterricht wird nur erfasst, wenn entweder Kindergarten- und Primarstufe oder Primar- und Sekundarstufe gemeinsam unterrichtet werden. Mehrjahrgangsklassen werden auf der entsprechenden Stufe nach Regellehrplan oder besonderem Lehrplan unterrichtet.

#### **Ergänzung für Erhebung der Tätigkeiten der höheren Berufsbildung (Tertiärstufe B)**

bei Schulleitungstätigkeiten bleibt das Merkmal «Schulart» leer.

Eine schematische Übersicht der Schularten erhalten Sie im [Anhang 2 – Codetabelle Schulart](#page-32-0) auf Seite [33.](#page-32-0)

Die genauen kantonspezifischen Bezeichnungen der einzelnen Schularten finden Sie in den nachfolgenden Tabellen.

Die Tabelle Schulart mit den kantonspezifischen Bezeichnungen finden Sie im Bereich «Hilfe» unter SSP-Doku.

### **11 Ausübungsort Nur H+S**

Schulleitungspersonal

Der Ausübungsort einer Tätigkeit gibt an, wo die Tätigkeit stattfindet.

Ist eine Lehrperson an einer Sonderschule angestellt, betreut aber Lernende ausserhalb dieser Schule, so gilt diese Tätigkeit als extern.

Beispiel:

Eine Lehrperson ist an einer Sonderschule angestellt. Aus dem Blickwinkel der Sonderschule ist dies die einzige Anstellung dieser Lehrperson. Die Lehrperson übt zwei Tätigkeiten aus. Einerseits unterrichtet sie Lernende in der Sonderschule, andererseits betreut sie integrierte Sonderschüler in der Regelklasse.

Für die Statistik des Schulpersonals müssen für diese Lehrperson zwei Tätigkeiten erfasst werden:

- Für die erste Tätigkeit wird sie als Lehrperson erfasst, mit dem Ausübungsort der Tätigkeit «intern».

- Für die zweite Tätigkeit wird sie als schulische Heilpädagogin erfasst, mit dem Ausübungsort der Tätigkeit «extern».

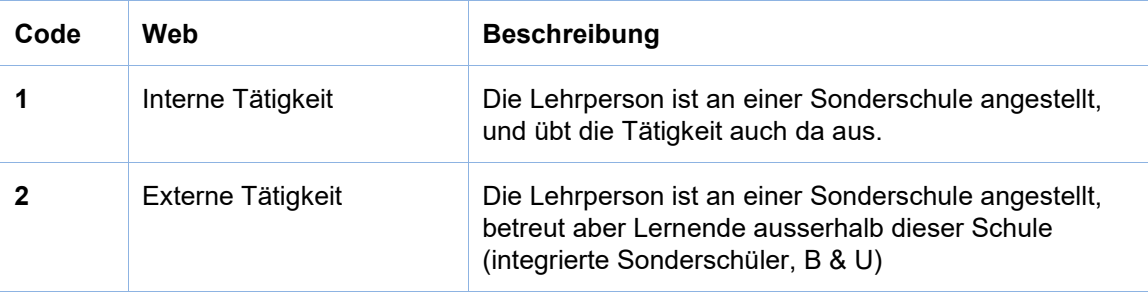

# **Kommunal angestelltes Schulpersonal exkl. Heim- und Sonderschulen**

Die Beschreibungen hier gelten nicht für das Sonderpädagogische Personal an Heim- und Sonderschulen und/oder sonderpädagogischen Zentren und Zweckverbänden. Beachten Sie hierzu das Kapitel « Heim- und Sonderschulen».

Allgemeine Hinweise:

- Schulspezifische Anstellungen, die von den Gemeinden finanziert werden, werden hier erfasst.
- Vom Kanton finanzierte Anstellungen werden hier nicht erfasst.
- Wenn eine Lehrperson sowohl eine kantonale, wie auch eine kommunale Anstellung hat, so muss von der Gemeinde nur die kommunale Tätigkeit gemeldet werden

Speziell:

• Das Personal von Heilpädagogischen Schulen (Heim- und Sonderschulen) wird direkt von den Schulen gemeldet, unabhängig davon, ob kantonal oder kommunal angestellt.

### **Tätigkeitsbezogene Merkmale**

#### **1 AHV-Nr. (AHVN13)**

AHV-Nr. der Person.

Die personenbezogenen Daten und die tätigkeitsbezogenen Daten werden mittels AHV-Nr. verknüpft.

In Ausnahmefällen kann anstelle der AHV-Nr. eine Personen-ID angegeben werden (siehe nächstes Merkmal).

**2 Personen-ID (PersID) fakultativ, wenn AHV Nr. vorhanden** 

Dieses Merkmal beinhaltet die schuleigene ID der Lehrpersonen bzw. des Schulleitungspersonals.

Falls eine Personen-ID angegeben wird, muss auch bei der entsprechenden Schulperson, die diese Tätigkeit ausübt, die gleiche Personen-ID eingetragen werden.

Ist es nicht möglich eine AHV-Nr. anzugeben, so ist die Angabe der Personen-ID zwingend.

#### **3 Schuleigene Anstellungs-ID (AnstID) fakultativ**

Falls die Schule für jede Anstellung eine eigene Anstellungs-ID hat, so kann diese hier angegeben werden.

### **4 Personalkategorie (PersKat) alle**

Die Personalkategorie gibt an, ob es sich bei der Tätigkeit um eine Lehrtätigkeit, eine Schulleitungstätigkeit oder eine Tätigkeit des sonderpädagogischen Personals handelt.

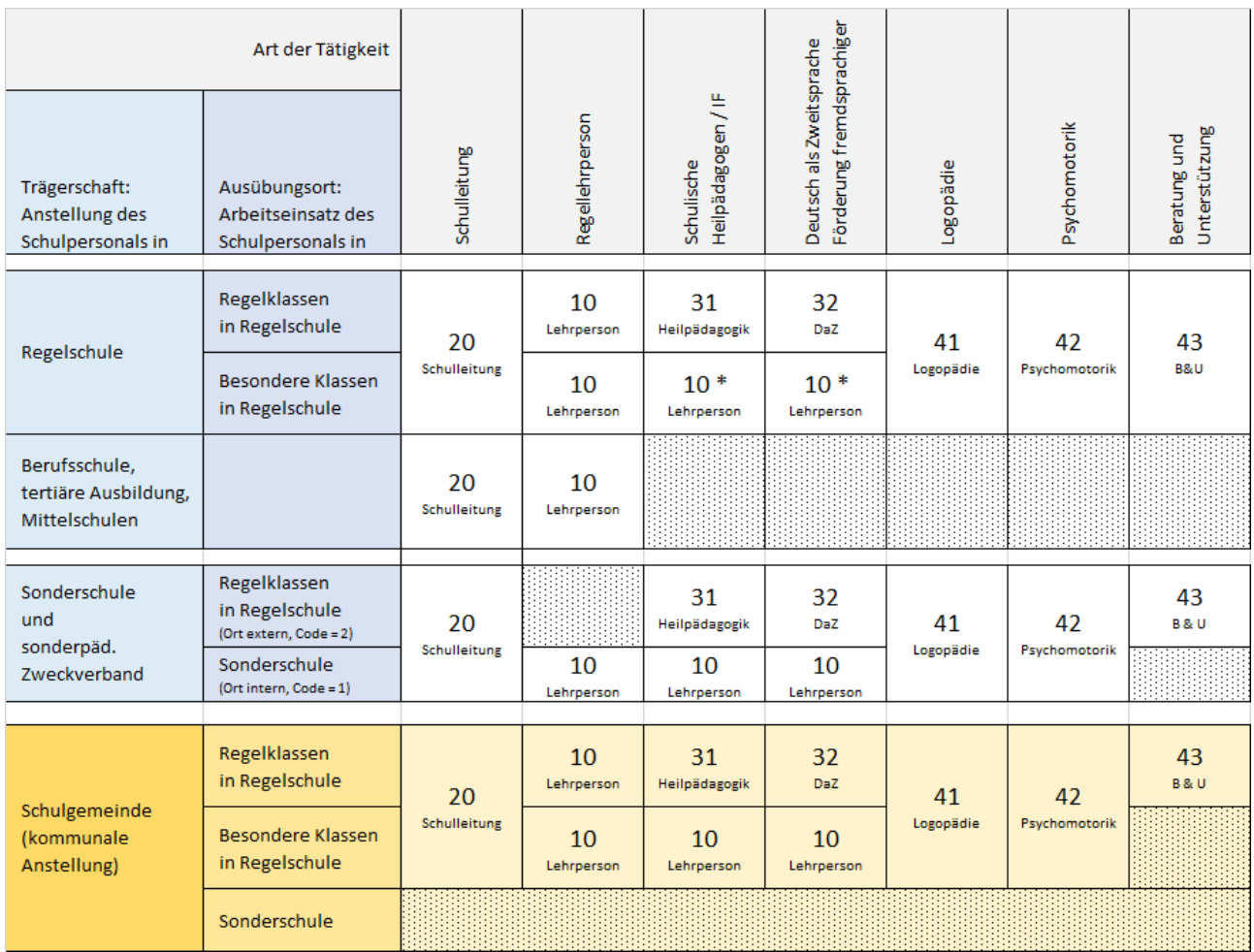

Die Tabelle zeigt in der Übersicht die Zusammenhänge zwischen Anstellung, Ausübungsort, Art der Tätigkeit und die dabei zu verwendenden Personalkategorien, hier hervorgehoben für den Bereich des kommunal angestellten Schulpersonals.

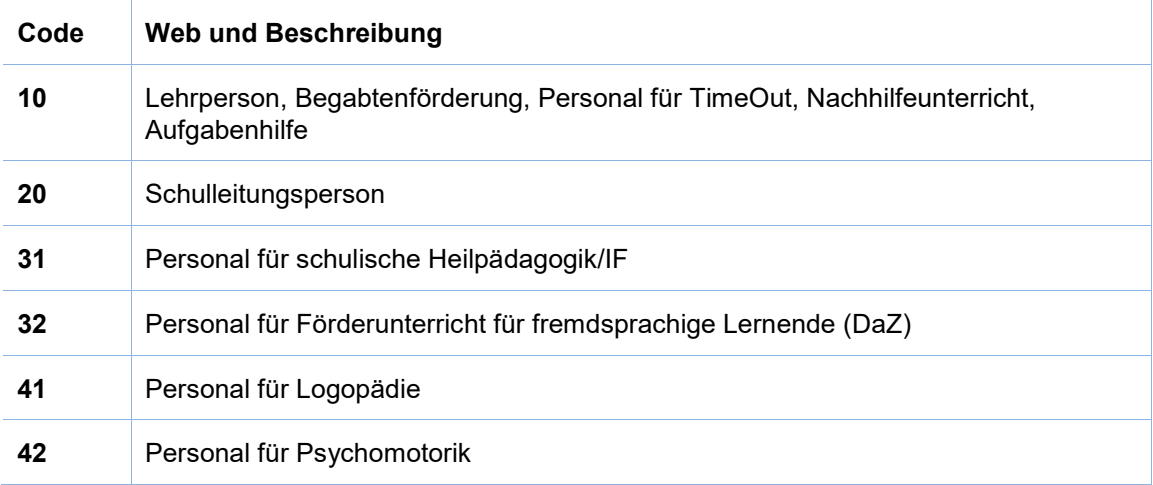

Bitte beachten Sie folgende Grundsätze:

- In den besonderen Klassen der Regelschule wird das unterrichtende sonderpädagogische Personal wie «normales» Lehrpersonal betrachtet (Code 10), währenddessen die therapeutisch orientierten Tätigkeiten immer spezifisch unterschieden werden (Codes 41, 42).
- Sämtliches Schulpersonal, das an Heim- und Sonderschulen eingestellt ist, muss über die Schule gemeldet werden, nicht über die Schulgemeinden.
- Schul- bzw. Klassenassistenzen werden nicht erfasst.

#### **5 Art des Arbeitsvertrags (VArt)**

Die Arbeitsverträge werden nach der vorgesehenen Einstellungsdauer unterschieden.

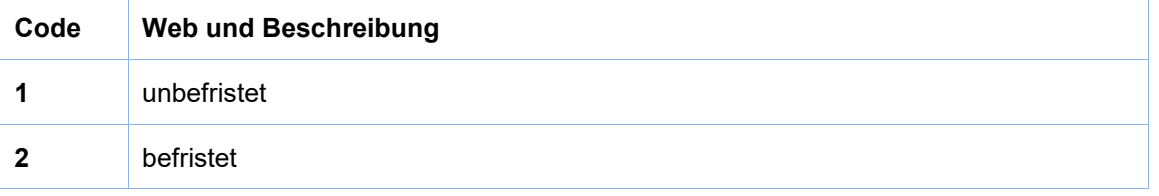

#### **6 Diplom/Qualifikation (Quali)**

Hierbei handelt sich um ein erlangtes Diplom bzw. um erlangte Qualifikationen, die für die erhobene Tätigkeit relevant sind. (Der allgemeine Ausdruck «Diplom» umfasst alle anerkannten Abschlüsse.)

Dieses Feld gilt als Merkmal der Tätigkeit (und nicht als Merkmal der Person), da eine Person über mehrere Diplome/Qualifikationen verfügen kann. Hier ist jeweils diejenige Merkmalsausprägung einzutragen, die mit der entsprechenden Tätigkeit übereinstimmt. Ist eine Person beispielsweise sowohl in der Schulleitung als auch im Unterricht tätig, so muss im ersten Fall das spezifische Schulleitungsdiplom erfasst werden und im zweiten das Lehrdiplom.

Lehrtätigkeit:

Qualifikation von Lehrtätigkeiten, schulischer Heilpädagogik (IF), Förderunterricht für Fremdsprachige (DaZ), Begabtenförderung, Personal für TimeOut, Nachhilfeunterricht, sowie Aufgabenhilfe:

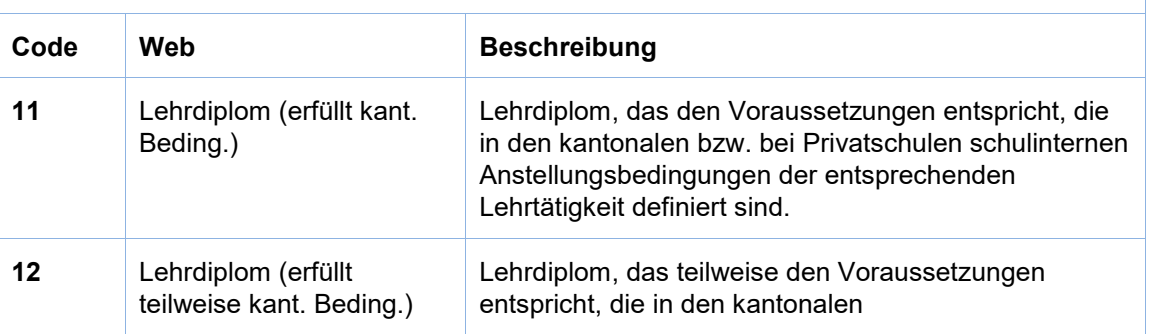

Lehrtätigkeit

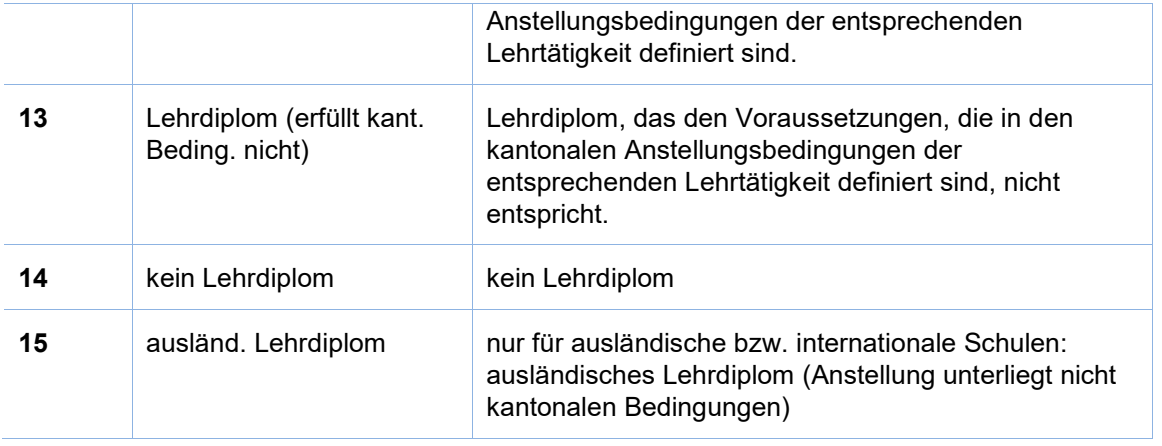

#### Schulleitungstätigkeiten: Schul-

leitung

Sonderpädagogik

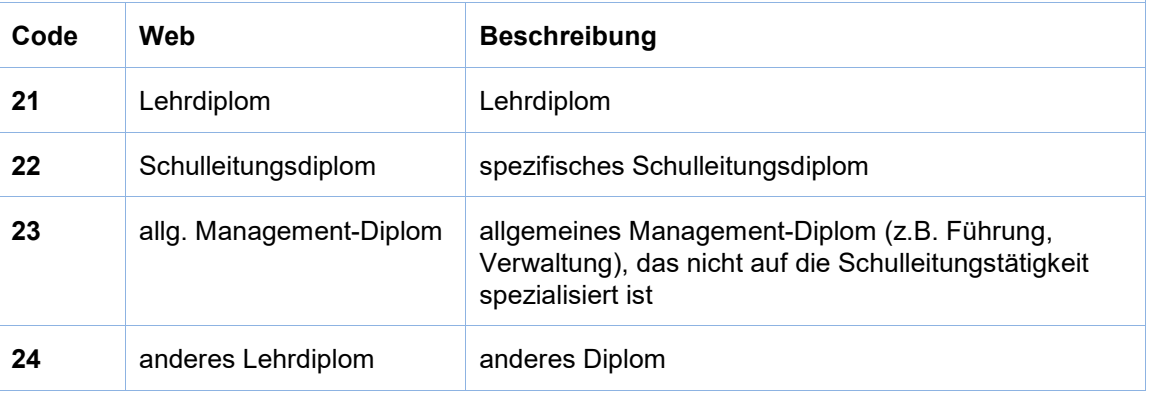

Sonderpädagogisches Personal:

Gilt nur für Logopädie, Psychomotorik und weiterer sonderpädagogischer Förderung!

(Das Personal der schulischen Heilpädagogik (IF) und des Förderunterrichts für Fremdsprachige (DaZ) erhalten die Qualifikationscodes (11-15) des allgemeinen Lehrpersonals, siehe oben).

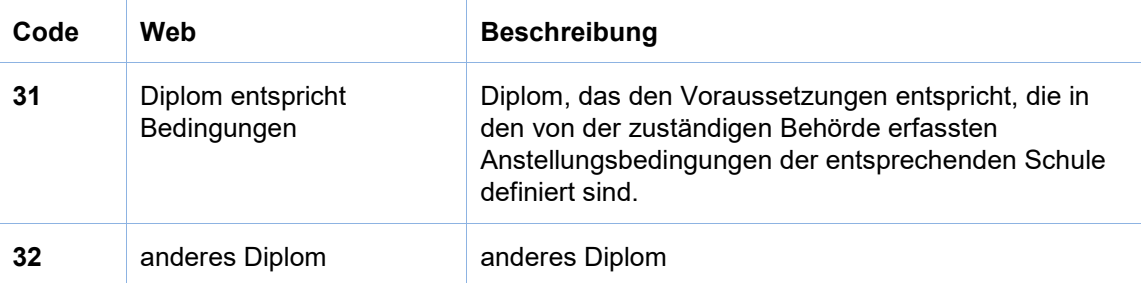

#### **Bemerkungen/Beispiele**

Code 15 ist nur für ausländische (internationale) Schulen vorgesehen. Bezeichnet werden hiermit Tätigkeiten von Lehrpersonen, die nicht kantonalen Anstellungsbedingungen unterliegen und Lehrdiplome ausländischen Ursprungs besitzen.

Verfügt eine Lehrperson über ein Primarlehrerpatent und unterrichtet auf der Sekundarstufe, so verfügt sie über ein Lehrdiplom, das teilweise den Voraussetzungen entspricht. (Code 12).

Eine Lehrperson, die gemäss den Anstellungsbedingungen der Schule nur teilqualifiziert oder nicht qualifiziert ist, erhält den Code 12 bzw. 13.

#### **7 Schule (Schule)**

Die Nummern für die einzelnen Schulen werden durch die BISTA vergeben. Für die Erhebung des kommunal angestellten Schulpersonals sind die Schulgemeinden den Schulen gleichgestellt. Das heisst, jeder Schulgemeinde wird von der BISTA eine Nummer zugeteilt. Kommunal angestelltes Schulpersonal wird nur mit einer Tätigkeit pro Personalkategorie, bzw. einem Pensum pro Personalkategorie und Schulgemeinde erfasst.

#### **8 Pensum der Tätigkeit (Pens)**

In der Regel werden die Angaben der Lehrtätigkeit in Wochenlektionen geliefert. Bei der Schulleitungstätigkeit erfolgt die Erfassung in Wochenstunden.

Damit die Berechnung der Vollzeitäquivalente korrekt vorgenommen werden kann, müssen die Variablen «Pensum» und «Basis Vollzeit» für **dieselbe Tätigkeit** in derselben Einheit erhoben werden, also entweder in Wochenlektionen oder in Wochenstunden.

Das kommunal angestellte Schulpersonal wird mit dem gesamten Pensum pro Person und Personalkategorie erfasst.

Übt eine Lehrperson mehrere unterschiedliche Tätigkeiten aus, so müssen für diese Lehrperson mehrere Tätigkeiten erfasst werden.

Beispiel: Eine Lehrperson betreut eine Aufgabenstunde (1 Lektion pro Woche) und unterrichtet zusätzlich Deutsch als Zweitsprache (DaZ) mit 3 Lektionen pro Woche. Hier müssen zwei Tätigkeiten erfasst werden, die erste als Lehrperson (Personalkategorie 10) mit 1 Lektion, die zweite als DaZ-Lehrperson (Personalkategorie 32) mit 3 Lektionen.

#### **9a Basis Vollzeit (VollPens)**

Entspricht der Anzahl Wochenlektionen/Wochenstunden, die eine Person in einem 100% Pensum arbeiten würde.

Damit die Berechnung der Vollzeitäquivalente korrekt vorgenommen werden kann, müssen die Variablen «Pensum» und «Basis Vollzeit» für **dieselbe Tätigkeit** in derselben Einheit erhoben werden.

Die Basis Vollzeit kann für die gleiche Tätigkeit altersbedingt unterschiedlich hoch sein.

Die Anstellung wird entweder mit der Basisvollzeit oder mit den Stellenprozenten erfasst. Es dürfen nicht beide Merkmale verwendet werden.

#### **Beispiele:**

Eine Lehrperson arbeitet Vollzeit. So beträgt die Angabe zum Vollpensum 28 Lektionen: Angabe zum Pensum (siehe oben) 28 Lektionen, Angabe zum Vollpensum ebenfalls 28 Lektionen. Eine Lehrperson arbeitet 50%: Angabe zum Pensum (siehe oben) 14 Lektionen, Angabe zum Vollpensum 28 Lektionen. Die Basis Vollzeit für die Tätigkeit X beträgt 29 Wochenlektionen. Im gleichen Kanton wird das Arbeitspensum von Personen über 57 Jahre um 2 Wochenlektionen gekürzt. In diesem Fall wird die Basis Vollzeit gekürzt und die altersbedingte Reduktion der Person erfasst (im genannten Beispiel sind das 27 Wochenlektionen). **9b Stellenprozent (prozent)** Entspricht den Stellenprozenten mit denen eine Lehrperson angestellt ist. Die Stellenprozente umfassen alle schulrelevanten Tätigkeiten einer Lehrperson gemäss neuem Berufsauftrag. Die Anstellung wird entweder mit der Basisvollzeit oder mit den Stellenprozenten erfasst. Es dürfen nicht beide Merkmale verwendet werden. **Ergänzung für Erhebung der Tätigkeiten der höheren Berufsbildung (Tertiärstufe B)** Bei einer Lehrtätigkeit in der Berufsbildung auf Tertiärstufe (Schulart = 42000) ist das Erfassen der Stellenprozente fakultativ. Berufsbildung

### **10 Schulart (Schulart)**

Mit der Schulart wird der nach inhaltlichen Kriterien unterschiedliche Lernstoff, der bei der Lehrtätigkeit vermittelt wird, bezeichnet. Hier wird sowohl nach der Altersstufe der Lernenden (Kindergarten, Sekundarstufe) als auch nach dem Stoffumfang (Regelklasse, Sonderklasse bzw. Kleinklasse) unterschieden.

#### **Kriterien bei der Wahl der Schulart**

Die Schulart ist möglichst genau anzugeben, Sammelkategorien sind zu vermeiden.

Stufenübergreifender Unterricht wird nur erfasst, wenn entweder Kindergarten- und Primarstufe oder Primar- und Sekundarstufe gemeinsam unterrichtet werden. Mehrjahrgangsklassen werden auf der entsprechenden Stufe nach Regellehrplan oder besonderem Lehrplan unterrichtet.

Aufnahmeklassen sind für Lernende, die Deutsch als Zweitsprache neu lernen.

Kleinklassen sind besondere Klassen der Primar- oder Sekundarstufe der **öffentlichen Regelschule** für Lernende mit einem hohen Förderbedarf.

#### **Beispiele:**

Eine Lehrtätigkeit umfasst den Unterricht in einer Aufgabenstunde auf der Primarstufe:

Hier ist die Schulart 14000 (Volksschule, Primarstufe) anzugeben. Die Sammelkategorien 19000 (Volksschule) oder 19100 (Volksschule stufenübergreifend) sind zu vermeiden, da die Schularten 19000 und 19100 alle Stufen der Volksschule umfassen, also nicht nur die Primarstufe. Siehe auch [Anhang 2 – Codetabelle Schulart](#page-32-0) auf Seite [33.](#page-32-0)

- bei Schulleitungstätigkeiten bleibt das Merkmal «Schulart» leer.
- Eine schematische Übersicht der Schularten erhalten Sie im [Anhang 2 Codetabelle](#page-32-0)  [Schulart](#page-32-0) auf Seite [33.](#page-32-0) leitungspersonal
- Die genauen kantonspezifischen Bezeichnungen der einzelnen Schularten finden Sie in den nachfolgenden Tabellen.
- Die Tabelle Schulart mit den kantonspezifischen Bezeichnungen finden Sie im Bereich «Hilfe» unter SSP-Doku.

Schul-

# **Anhang 1 – Infos zur AHVN13**

Das Bundesamt für Statistik (BFS) verlangt seit Januar 2011, dass bei Erhebungen im Bildungsbereich für alle Lernenden die neue AHV-Nummer (AHVN13) als Personenidentifikator mitgeliefert wird.

Die kantonale Bildungsstatistik (BISTA) verwendet persönliche Merkmale zusammen mit der AHVN13 nur für die jeweils aktuelle Erhebung und für die Plausibilisierung der Daten. Archiviert und zu Statistikzwecken aufbereitet werden nur anonymisierte Daten.

#### **Empfehlungen an die Datenlieferanten**

Wir empfehlen allen Bildungsinstitutionen, die AHV-Nummern aller Lehrpersonen zu erfragen.

Jede Person mit einer neueren Krankenversicherungskarte findet ihre AHVN13 auf ihrer Versicherungskarte. Die AHVN13 ist auch auf dem neuen Versicherungsausweis (AHV-Ausweis) zu finden.

Schulgemeinden haben die Möglichkeit, die AHVN13 über das Einwohnerregister der politischen Gemeinde zu beziehen.

Es besteht für Bildungsinstitutionen die Möglichkeit, direkt mit der ZAS (Zentrale Ausgleichsstelle) in Verbindung zu treten, um die AHVN13 von einzelnen Personen zu ermitteln. Um diesen Dienst nutzen zu können, ist eine Anmeldung bei der ZAS erforderlich (siehe «Links»).

Die letzte Ziffer der AHVN13 ist eine Prüfziffer. Jede Bildungsinstitution, die die AHVN13 als Merkmal erfasst und in den Datenbeständen führt, muss die Eingabe mittels einer Prüfzifferkontrolle plausibilisieren. Der Algorithmus dazu ist beschrieben (siehe «Links»).

#### **Rechtsgrundlagen**

• **Übersicht**

Die Beschaffung von Daten aus dem Schulbereich dient in erster Linie der Bereitstellung bildungspolitischer Planungs- und Entscheidungsgrundlagen für Bund und Kanton. Die Erhebungen umfassen individuelle Grunddaten aller Personen in Ausbildung sämtlicher Bildungsstufen vom Kindergarten bis zur Hochschule; individuelle Daten des Schulpersonals verschiedener Bildungsstufen; sowie Bildungsabschlüsse auf Sekundarstufe II und Tertiärstufe. Die Datenerhebungen werden rein elektronisch durchgeführt.

#### • **Statistiken des Bundes**

Die wichtigste Grundlage für alle Erhebungen der Bildungsstatistik bilden das Bundesstatistikgesetz (BstatG, 431.01) und die Verordnung über die Durchführung von statistischen Erhebungen des Bundes (Statistikerhebungsverordnung, 431.012.1).

• **Datenschutz**

Erhebung und Bearbeitung von Personendaten durch die Bildungsstatistik erfolgen gestützt auf die Bestimmungen des Bundesgesetzes über den Datenschutz (DSG, 235.1) und der entsprechenden Verordnung über die Information und den Datenschutz (IDV, 170.41), sowie weiterer kantonaler gesetzlicher Bestimmungen.

#### • **AHV-Versichertennummer**

Individualdaten von Personen können schweizweit nur dann plausibilisiert werden, wenn eine eindeutige Identifikation möglich ist. In der Statistikerhebungsverordnung des Bundes wird daher die AHV-Versichertennummer explizit als zu erfassendes Identifikationsmerkmal gefordert. Sie stützt sich auf die gesetzliche Grundlage im Art. 50e des Bundesgesetzes über die Alters- und Hinterlassenenversicherung (AHVG, 831.10). Zur Produktion von Statistikdaten werden die Individualdaten anonymisiert.

#### • **Teilnahmepflicht**

Für die vom Bund verordneten Erhebungen besteht für öffentliche wie auch für private Bildungsinstitutionen eine Teilnahmepflicht.

#### • **Sicherheit: Zertifikate**

Unsere EV-SSL-Server-Zertifikate garantieren, dass unsere Websites tatsächlich von uns aufgesetzt sind und auf unserem Webserver laufen. Sie erkennen diese Absicherung durch eine entsprechende Kennzeichnung in der Adresszeile des Browsers.

Falls Probleme mit den Zertifikaten auftauchen, so hängt dies meistens damit zusammen, dass die Zertifizierungsstelle als nicht vertrauenswürdig eingestuft wird. Abhilfe schaffen a) eine Aktualisierung Ihrer Browser-Software, oder b) eine Einstufung der Website als vertrauenswürdig (siehe Anleitung zum Browser). Im Zweifelsfall melden Sie uns das Problem, und wir versuchen Ihnen weiterzuhelfen.

#### **Links**

Bildungsdatenverordnung des Kantons Zürich [http://www2.zhlex.zh.ch/appl/zhlex\\_r.nsf/WebView/C1256C610039641BC1256CE20025C0A6/\\$File/410.7.pd](http://www2.zhlex.zh.ch/appl/zhlex_r.nsf/WebView/C1256C610039641BC1256CE20025C0A6/$File/410.7.pdf) [f](http://www2.zhlex.zh.ch/appl/zhlex_r.nsf/WebView/C1256C610039641BC1256CE20025C0A6/$File/410.7.pdf)

Anmeldung für den Zugang zum UPIViewer des ZAS [https://www.upiviewer.zas.admin.ch/UPIViewer/ins\\_search.do](https://www.upiviewer.zas.admin.ch/UPIViewer/ins_search.do)

Direkter Zugang zum UPI-Viewer <https://www.upiviewer.zas.admin.ch/UPIViewer/login.do>

# <span id="page-32-0"></span>**Anhang 2 – Codetabelle Schulart**

Bei der Wahl einer Schulart soll möglichst diejenige bevorzugt werden, die die Tätigkeit am besten beschreibt. Sammelkategorien sollten vermieden werden.

Bei dieser Tabelle handelt es sich um eine kantonsübergreifende Darstellung. Eine Codetabelle mit kantonspezifischen Begriffen finden Sie auf unserer Webseite im Bereich «Hilfe» unter SSP-Doku beim entsprechenden Kanton.

Zusatzinformationen: Grundstufe/Basisstufe existiert nicht in allen Kantonen; «Besonderer Lehrplan» betrifft Unterricht in Kleinklassen, Aufnahmeklassen, Einschulungsklassen:

### **Schularten für die Personalkategorien 10**

(Lehrpersonen ohne Sonderpädagogisches Personal)

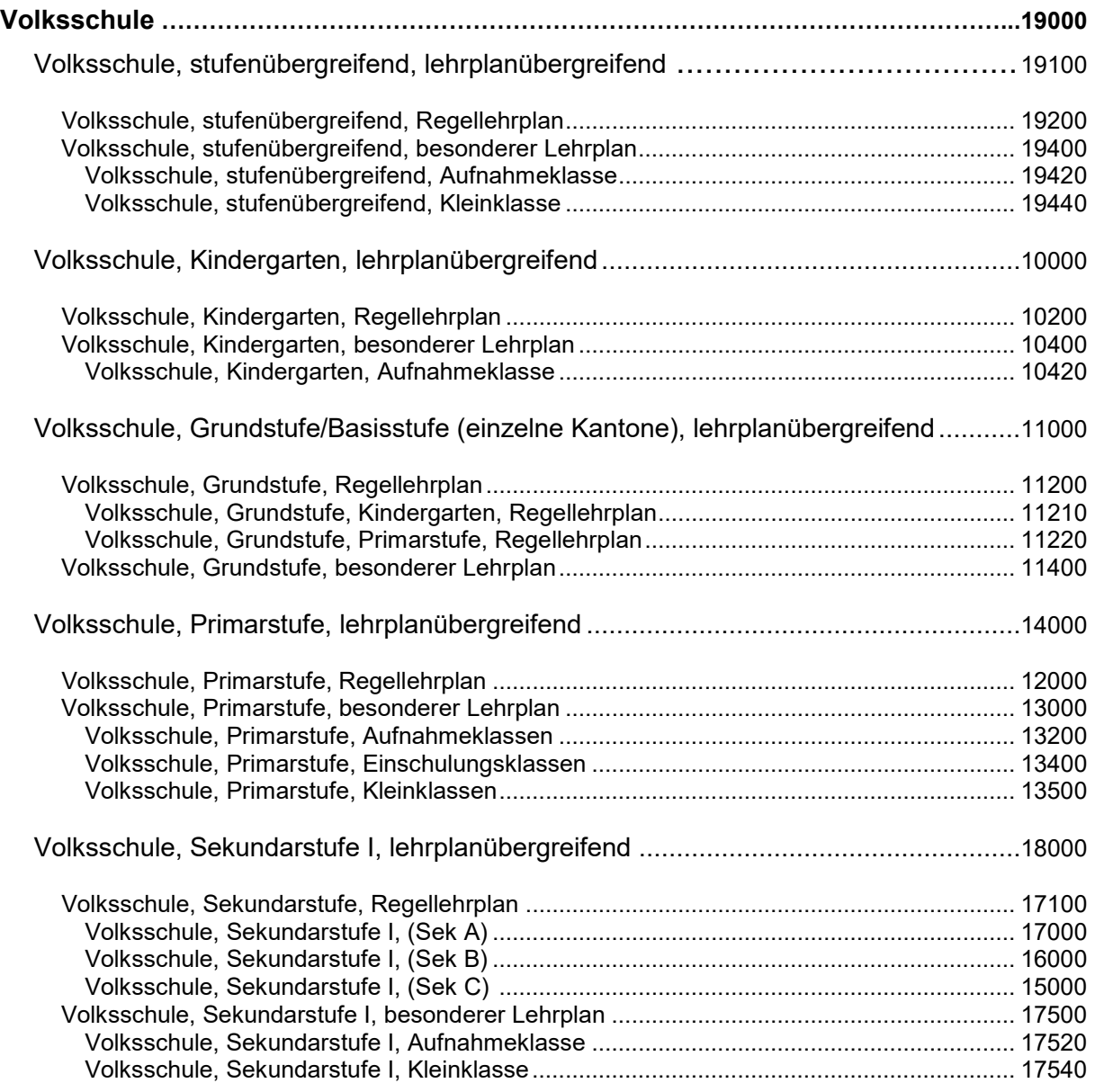

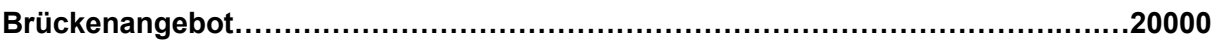

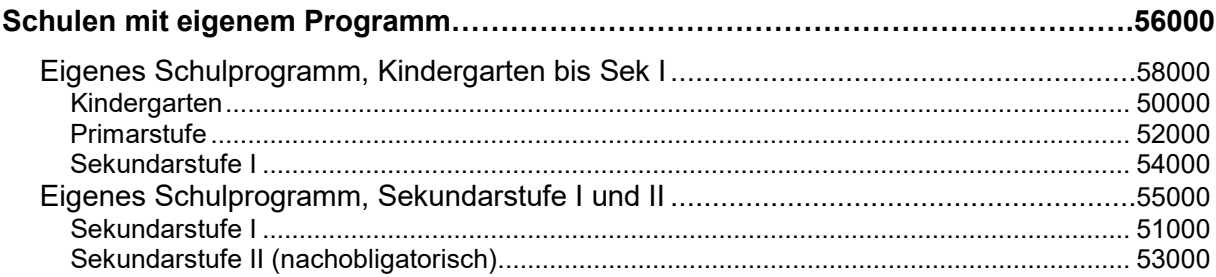

# 

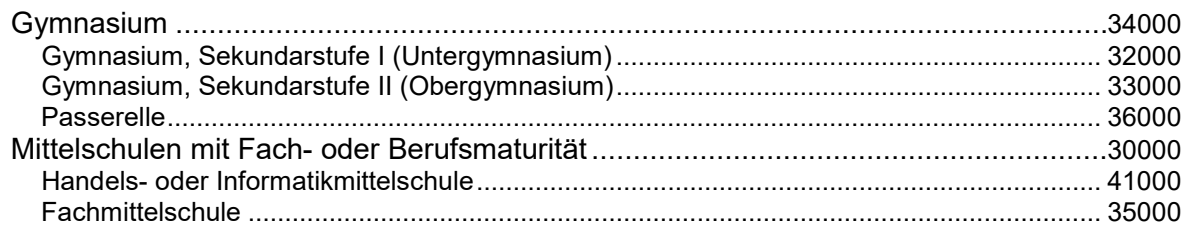

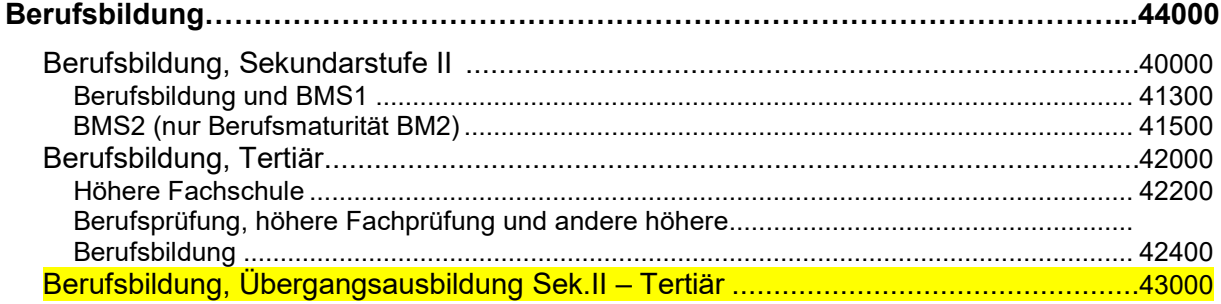

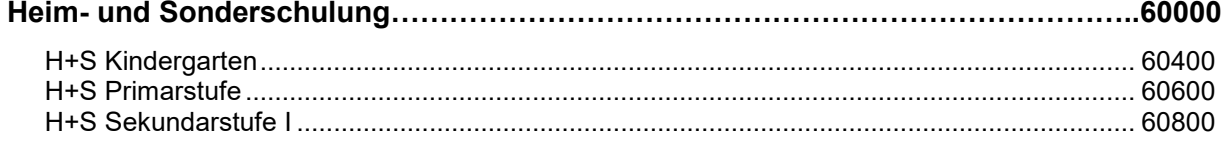

# **Schularten für die Personalkategorien 31, 32, 41, 42 und 43**

Schulische Heilpädagogen (IF), Personal für den Förderunterricht für fremdsprachige Lernende (DaZ), Personal für Logopädie und Psychomotoriktherapie, sowie sonstiges sonderpädagogisches Personal

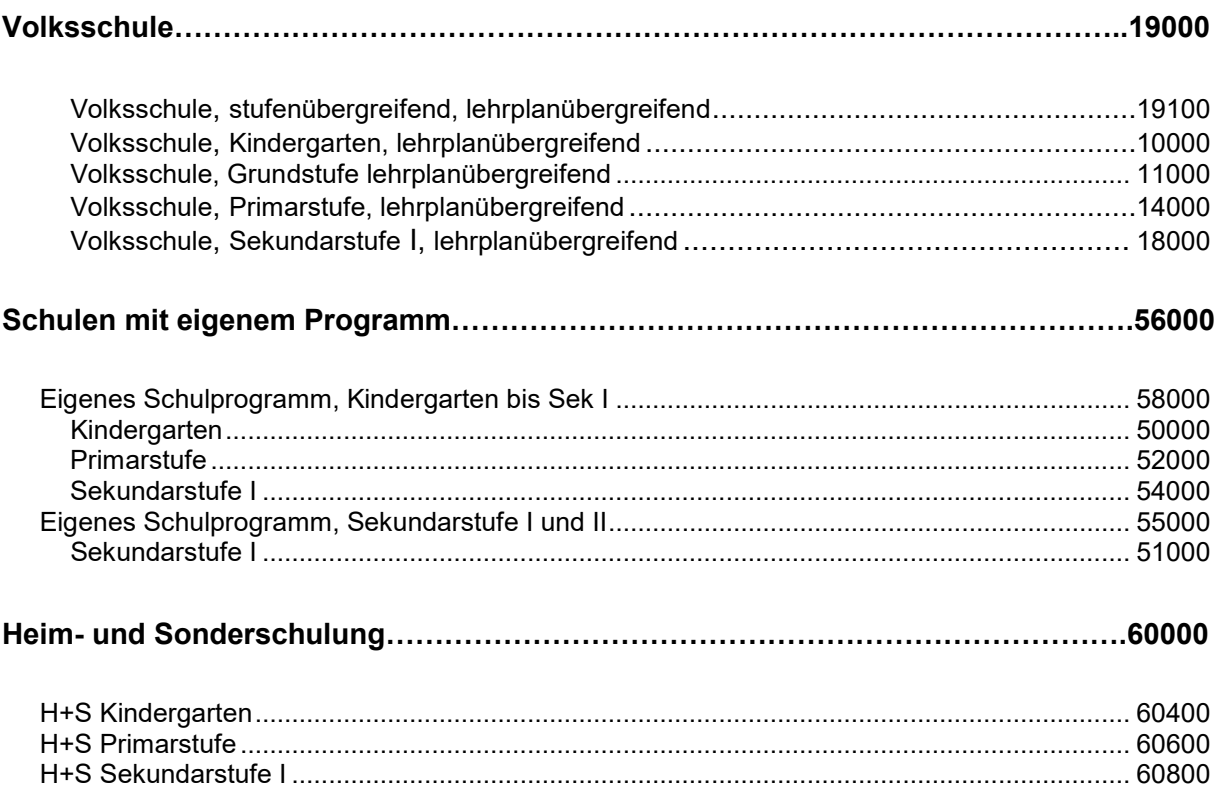

# <span id="page-35-0"></span>**Anhang 3 – Datenformat für den Import**

Der Import verläuft über zwei Dateien, die **Personendatei** und die **Tätigkeitendatei**. Die beiden Dateien sind über das Merkmal AHVN13 miteinander verknüpft.

#### **Import Datei**

Format der Datei: Windows (ANSI), Felder mit Semikolon (;) getrennt (csv) (siehe auch **Anhang 4 – Erste Hilfe CSV-Datei-Format**)

Die Reihenfolge der Merkmale bzw. Spalten in der Importdatei spielt keine Rolle. Wichtig ist, dass ein Merkmal (Spalte) mit dem entsprechenden Header (exakte Spaltenüberschrift) gekennzeichnet ist. In den Importdateien müssen **alle** Header (Spaltenüberschriften) vorhanden sein, um importiert werden zu können. Ist ein Merkmal fakultativ, so steht in der CSV-Datei nur die Spaltenüberschrift, das Merkmal an sich bleibt leer.

*Kursiv*: Teilweise optionale Angaben des Merkmals, Header (Spaltenüberschrift) müssen jedoch in Importdatei vorhanden sein!

Die Namen der beiden Importdateien sind frei wählbar.

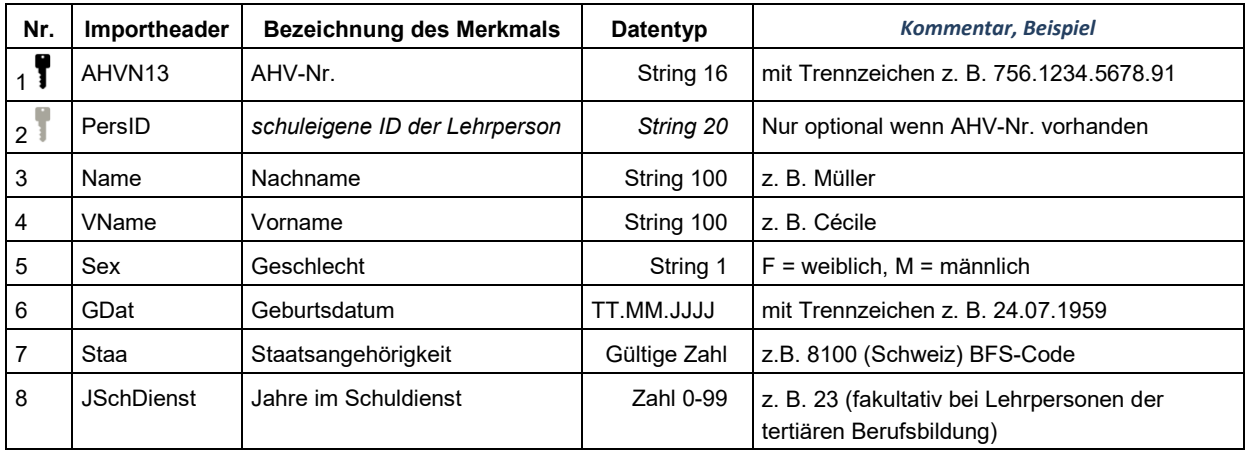

#### **Personendatei**

#### **Tätigkeitendatei**

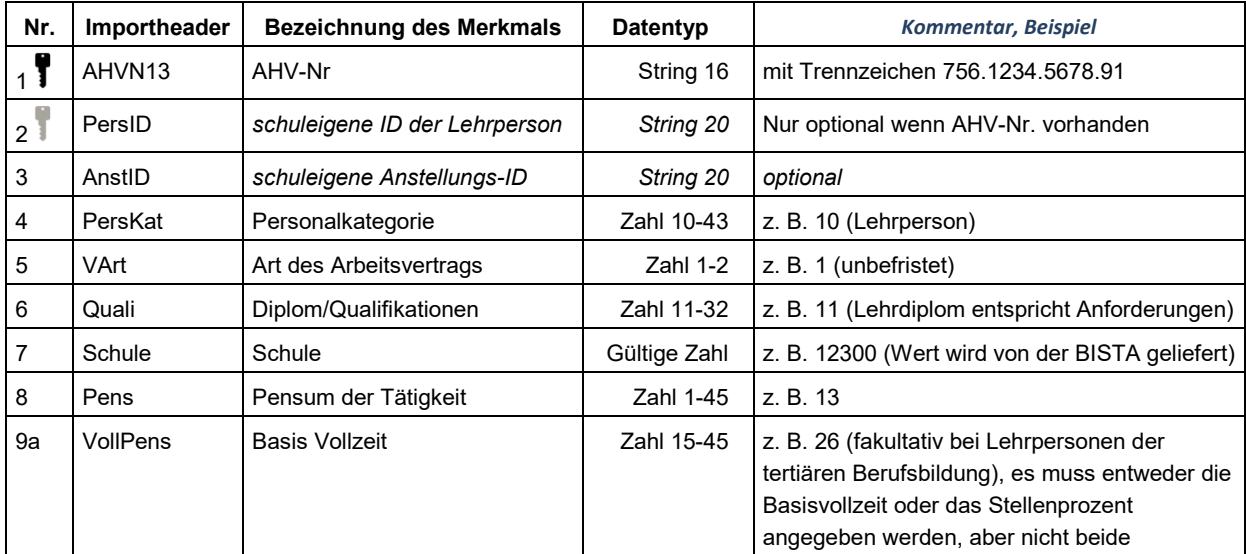

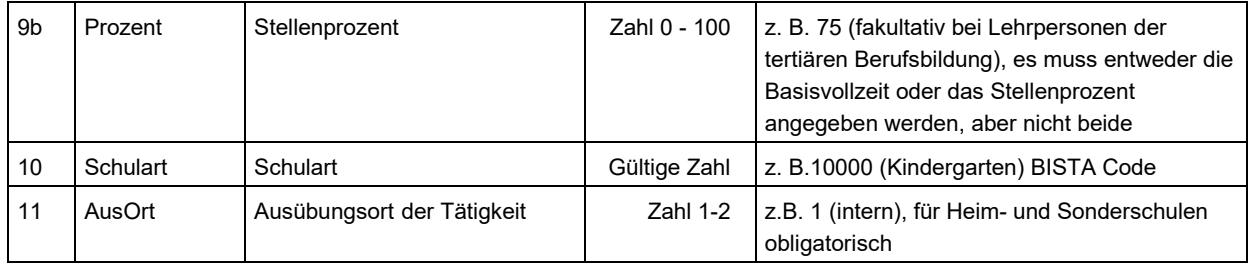

# **Anhang 4 – Erste Hilfe CSV-Datei-Format**

#### **Dateien ab Schulverwaltungssoftware**

Sollte von allein gut kommen. Wenn nicht, wenden Sie sich bitte an die Software-Firma.

#### **Dateien ab Excel (Windows Computer)**

Benutzer von Windows Computer müssen beim Speichern den Dateityp "CSV (Trennzeichengetrennt) (\*.csv)" wählen. Als Trennzeichen sind nur Strichpunkte (;) erlaubt. Excel für Windows speichert automatisch mit Strichpunkten.

Die Dateitypen "CSV (Macintosh) (\*.csv)" und "CSV (MS-DOS) (\*.csv)" sind nicht korrekt!!

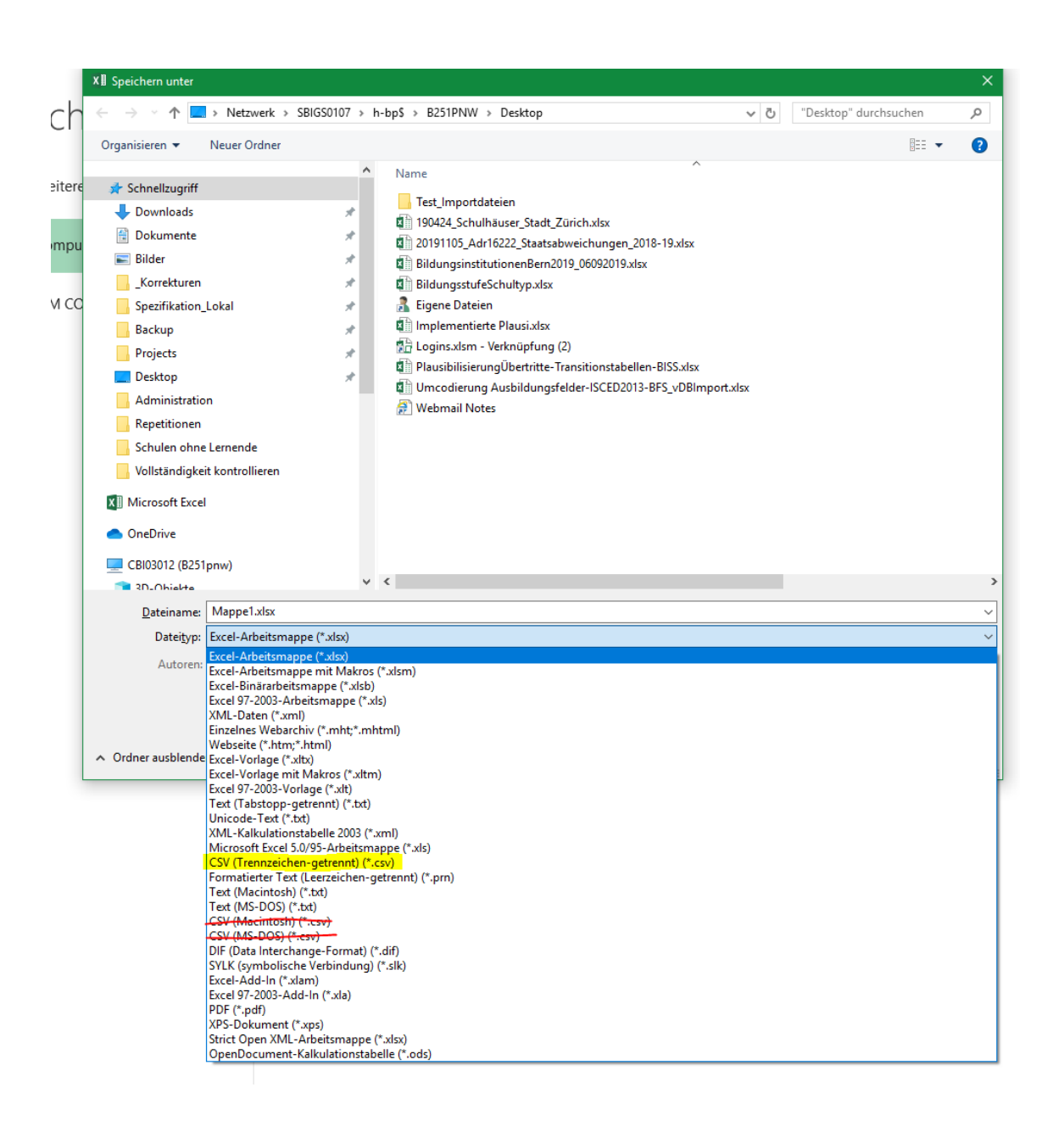

### **Datei ab Excel (Macintosh Computer)**

Benutzer von Macintosh Computer müssen beim Speichern den Dateityp/Dateiformat "Windowskommagetrennt (.csv)" wählen. Als Trennzeichen sind nur Strichpunkte (;) erlaubt. Excel für Macintosh speichert automatisch mit Strichpunkten.

Die Dateitypen "Kommagetrennte Werte (.csv)" und "MS-DOS-kommagetrennt (.csv)" sind nicht korrekt!!

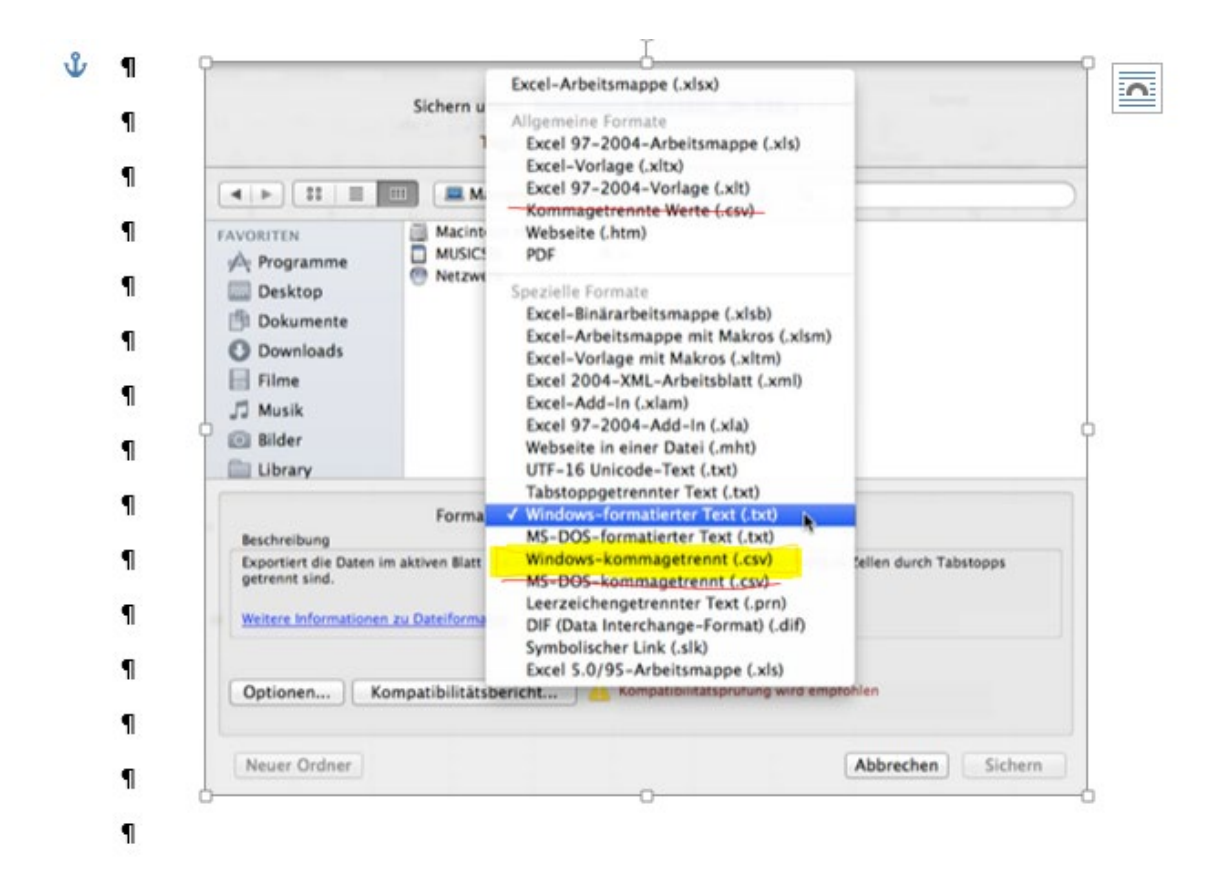

#### **Dateien aus anderen Systemen/Programmen**

Als Trennzeichen für die Daten sind nur Strichpunkte (;) erlaubt.

Die Zeichenkodierung muss Windows-1252 sein. Für die, die mehr wissen wollen: Windows-1252 Westeuropäisch (Western European) ist eine 8-Bit-Zeichenkodierung des Betriebssystems Microsoft Windows.<https://en.wikipedia.org/wiki/Windows-1252>